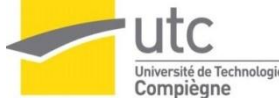

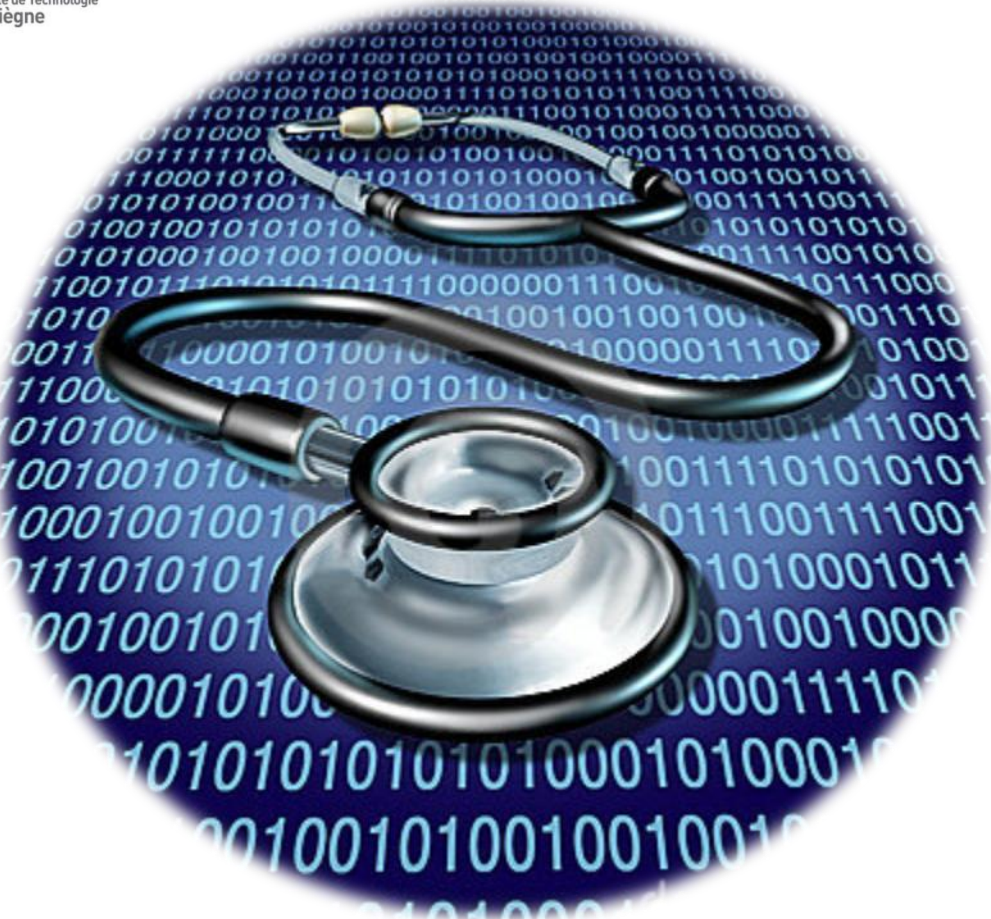

PROJET D'INTEGRATION QP10

OUTIL FULL-WEB, MULTILINGUE ET MODERE D'AUTODIAGNOSTIC SUR LE GUIDE DES BONNES PRATIQUES DE L'INGENIERIE BIOMEDICALE EN ETABLISSEMENT DE SANTE, EDITION 2011

| FLORES Gloria, SOLMON François, ZARRAD Khawla

# <span id="page-1-0"></span>Sommaire

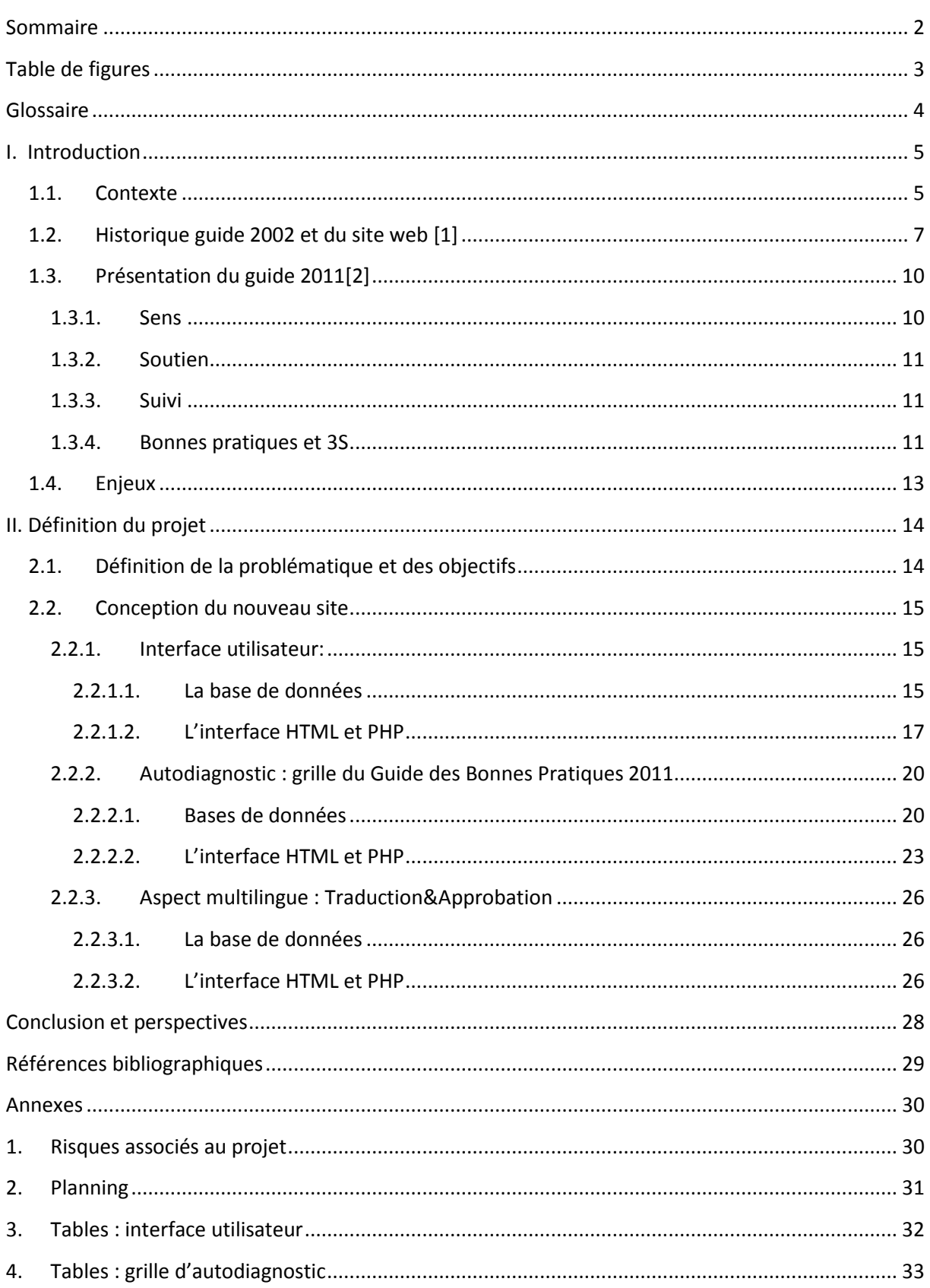

# <span id="page-2-0"></span>Table de figures

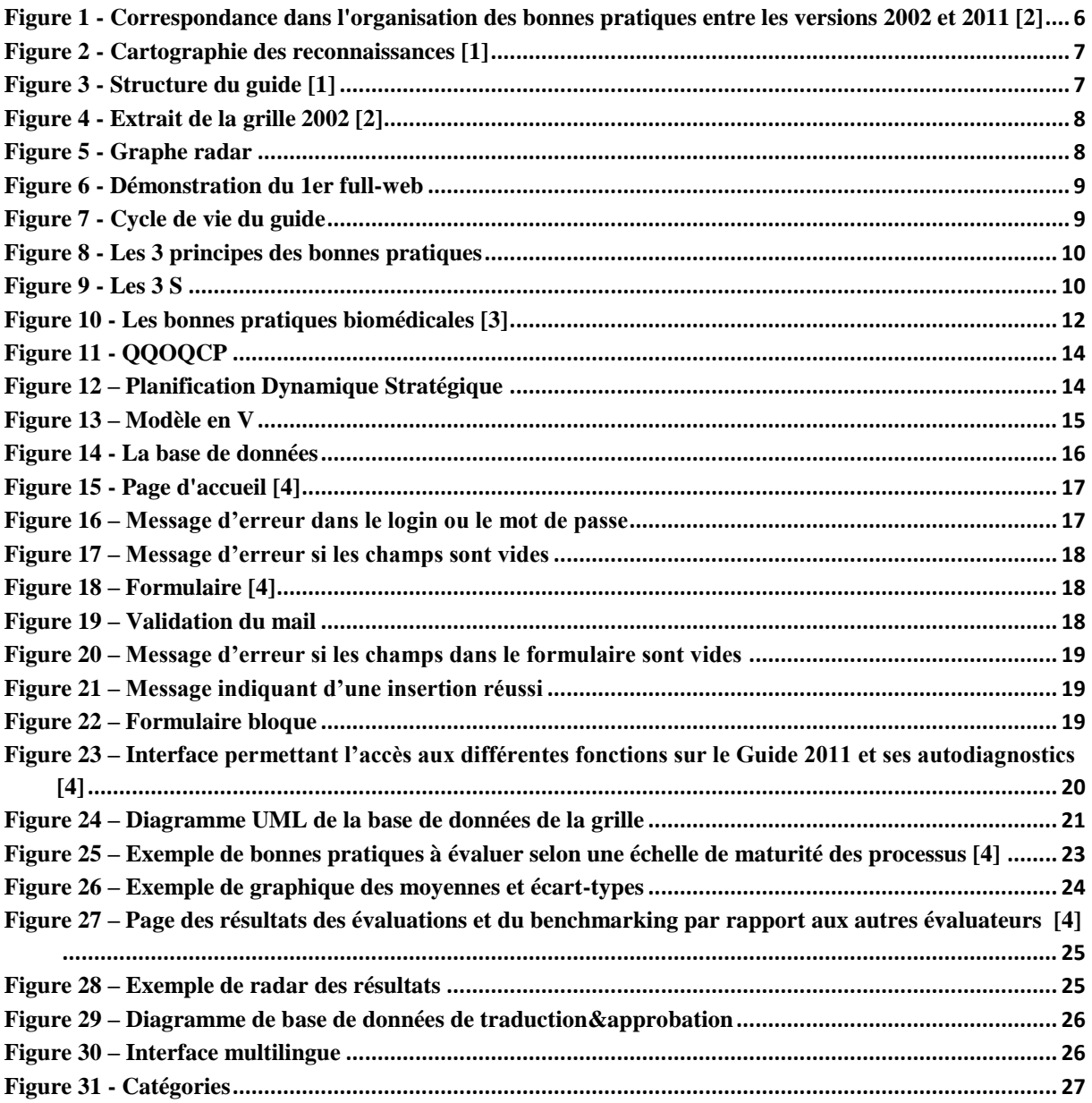

# <span id="page-3-0"></span>Glossaire

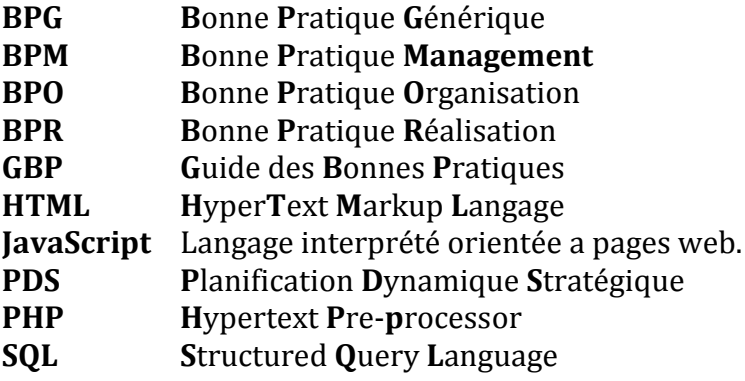

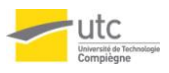

## <span id="page-4-0"></span>I. Introduction

Dans le cadre du Master management de la qualité, chaque groupe d'étudiants doit réaliser un projet d'intégration qui a pour objectif l'application des outils de qualité et des connaissances acquises tout au long du semestre afin d'analyser un problème et de trouver les solutions possibles et les plus optimales.

Par le biais de ce projet, nous avons choisi de présenter le guide qui a pour titre « Outil Full Web, multilingue et modéré d'autodiagnostic sur le guide des bonnes pratiques de l'ingénierie biomédicale en établissement de santé édition 2011 » et qui propose un outil de positionnement et d'analyse des progrès en utilisant une grille d'autodiagnostic.

### <span id="page-4-1"></span>**1.1. Contexte**

L'ingénierie biomédicale en établissement de santé est une profession créée vers 1975 via des services biomédicaux hospitaliers. Malgré cela le nombre de services biomédicaux est beaucoup inférieur (450) au nombre des hôpitaux (3000). De même pour les ingénieurs biomédicaux qui sont un peu près 400 avec 800 techniciens supérieurs hospitaliers.

Le service biomédical en établissement de santé contribue à la maîtrise des outils technologiques mis à la disposition du personnel médical, soignant et médico-technique. Ainsi délivrer des soins de qualité en toute sécurité au sein de ces services est un point primordial à mettre en évidence. Pour ce faire un premier guide de bonnes pratiques a été élaboré pour répondre à ces exigences. Mais depuis l'édition de la version 2002, de nombreuses publications et communications professionnelles ont permis l'émergence de nouvelles bonnes pratiques.

C'est pourquoi un projet de rénovation du guide avec l'ambition de garder les apports et d'en faire un outil exploitable par les différents services biomédicaux a été élaboré.

Une grande démarche a aussi été prise avec le guide de la version 2002 : l'utiliser dans un outil full-web. Cet outil est défini comme une interface graphique qui se développe et s'exécute sur internet. Ce type d'application présente l'immense avantage d'être équivalent à un logiciel multiposte sans limitation et autorise le travail à distance des utilisateurs : PHP, MySQL.

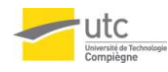

Une maquette de cet outil se trouve sur le serveur de l'UTC où est intégrer une version 2002 du guide avec une grille d'auto-évaluation téléchargeable librement comportant 28 bonnes pratiques pour 118 processus ainsi que les moyennes des différents résultats obtenus [6]. Cet outil se présente comme suit :

- 1. Gestion d'utilisateurs avec niveaux d'accès.
- 2. Sécurité avec un login et mot de passe cryptés.
- 3. Gestion sécurisée de la base de données.
- 4. Sauvegarde et restauration des données.

L'édition 2011 intègre les critères de réalisation dans son contenu même, ce qui la rend plus explicite et plus précise. La structure de l'édition 2011 du guide est construite à partir d'une « Bonne Pratique Générique (BPG) ».

La figure suivante met en évidence la différence entre les versions 2002 et 2011 [*[Figure 1](#page-5-0)*]:

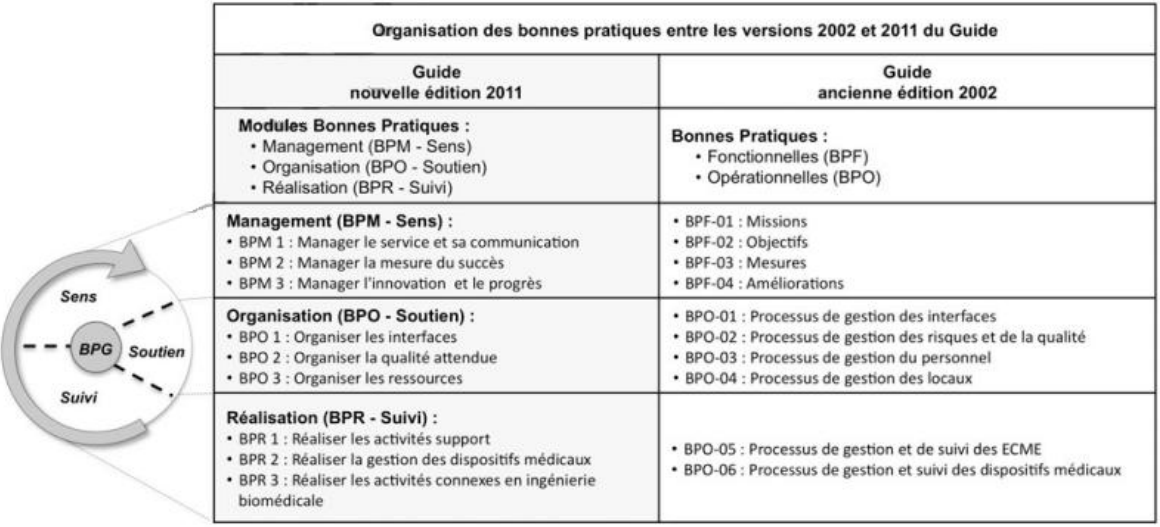

<span id="page-5-0"></span>**Figure 1 - Correspondance dans l'organisation des bonnes pratiques entre les versions 2002 et 2011 [2]**

## <span id="page-6-0"></span>**1.2. Historique guide 2002 et du site web [1]**

Comme déjà énoncé, le premier guide des bonnes pratiques en 2002 a émergé pour répondre aux attentes des ingénieurs biomédicaux et ainsi mieux reconnaître cette profession nouvelle. D'autre part la nécessité de ce guide vient pour que cette profession soit reconnue par la norme ISO comme le décrit ce schéma [*[Figure 2](#page-6-1)*]:

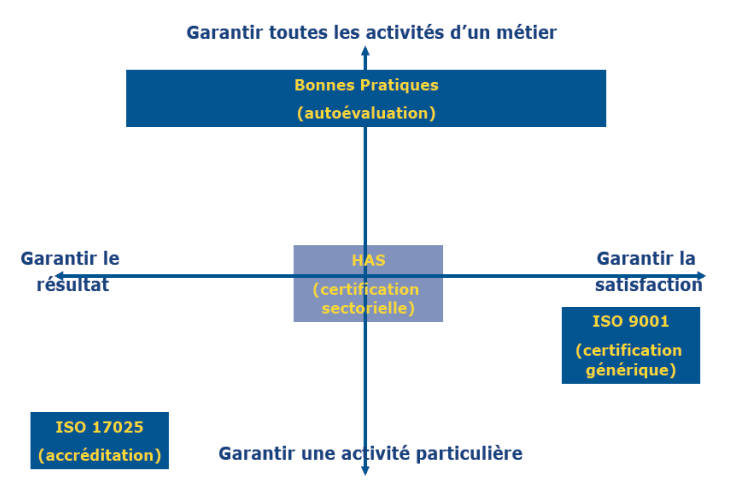

#### **Figure 2 - Cartographie des reconnaissances [1]**

<span id="page-6-1"></span>Ainsi ce guide présente un instrument précieux de réflexion, de conseils et d'éclairages sur les actes et missions de la communauté biomédicale hospitalière française. De plus il sera un outil interactif (fiche de retour d'expérience), flexible (propositions adaptables aux contextes) et évolutif (nouvelles versions périodiques).

Ainsi par analogie, ce guide n'est pas un sommet à gravir mais simplement un horizon à atteindre. Le Guide veut donc inspirer la confiance, susciter la curiosité, accompagner la motivation, en un mot, générer une dynamique de progrès.

Pour élaborer ce guide 2 vagues ont été identifiées :

- $\bullet$ **1ère vague :** Identifier les différentes missions des services biomédicaux
- **2ème vague :** Evaluer l'importance des missions et leur niveau de maîtrise  $\bullet$

Après l'étude profondément faite la structure du guide [\[](#page-6-3)

<span id="page-6-2"></span>*[Figure](#page-6-3)* **3**] était basée sur deux bonnes pratiques: fonctionnelles et opérationnelles.

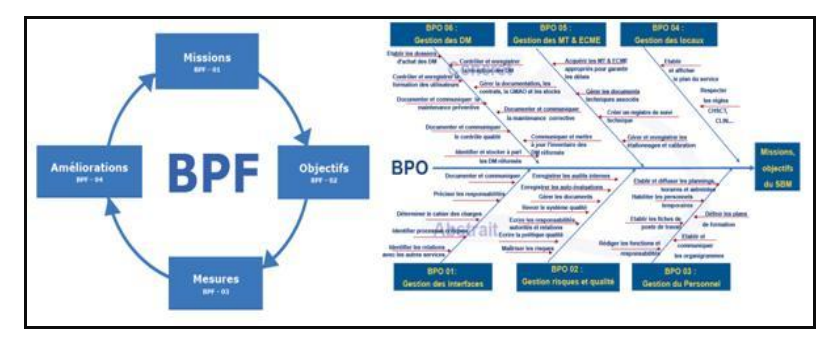

<span id="page-6-3"></span>**Figure 3 - Structure du guide [1]**

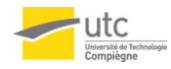

Ce guide a été utilisé pour créer le premier outil d'autodiagnostic permettant de s'autodiagnostiquer et évaluer ses pratiques. Cet outil a été capitalisé sur Excel dont un extrait est présenté [*[Figure 4](#page-7-0)*]:

| <b>QUESTIONS</b>                                                                                                    | faux | plutôt   plutôt<br>faux | <b>vrai</b> | vrai | <b>NA</b> | réservé aux observations<br>des évaluateurs |  |  |
|----------------------------------------------------------------------------------------------------|------|-------------------------|-------------|------|-----------|---------------------------------------------|--|--|
| <b>BPF-01: Missions</b><br>Le service biomédical connaît sa raison d'être et ses missions : un document écrit explicite ses missions en référence ou en<br>complément des textes réglementaires existants, ses relations avec les parties prenantes à ses activités, les moyens et<br>ressources dont il dispose et son positionnement dans l'organigramme de l'établissement. |      |                         |             |      |           |                                             |  |  |
| Il existe un document écrit et validé par la direction qui<br>définit les missions, les moyens et les ressources du<br>service biomédical.                                                                                                    |      |                         |             |      |           |                                             |  |  |
| Il existe un processus permettant la mise à jour<br>périodique de ce document en fonction des évolutions<br>réglementaires, politiques ou stratégiques de<br>l'établissement (au minimum 1 fois tous les 3 ans)                                                                                                    |      |                         |             |      |           |                                             |  |  |
| ce document est diffusé, accessible et connu des<br>professionnels au sein de l'établissement (ex:intranet,<br>note d'information, journal interne)                                                                                                    |      |                         |             |      |           |                                             |  |  |

**Figure 4 - Extrait de la grille 2002 [2]**

<span id="page-7-0"></span>Après avoir terminé tous les tests, les résultats peuvent être représentés sur un graphe radar [*[Figure 5](#page-7-1)*] qui permet aussi de se positionner par rapport à ses pairs.

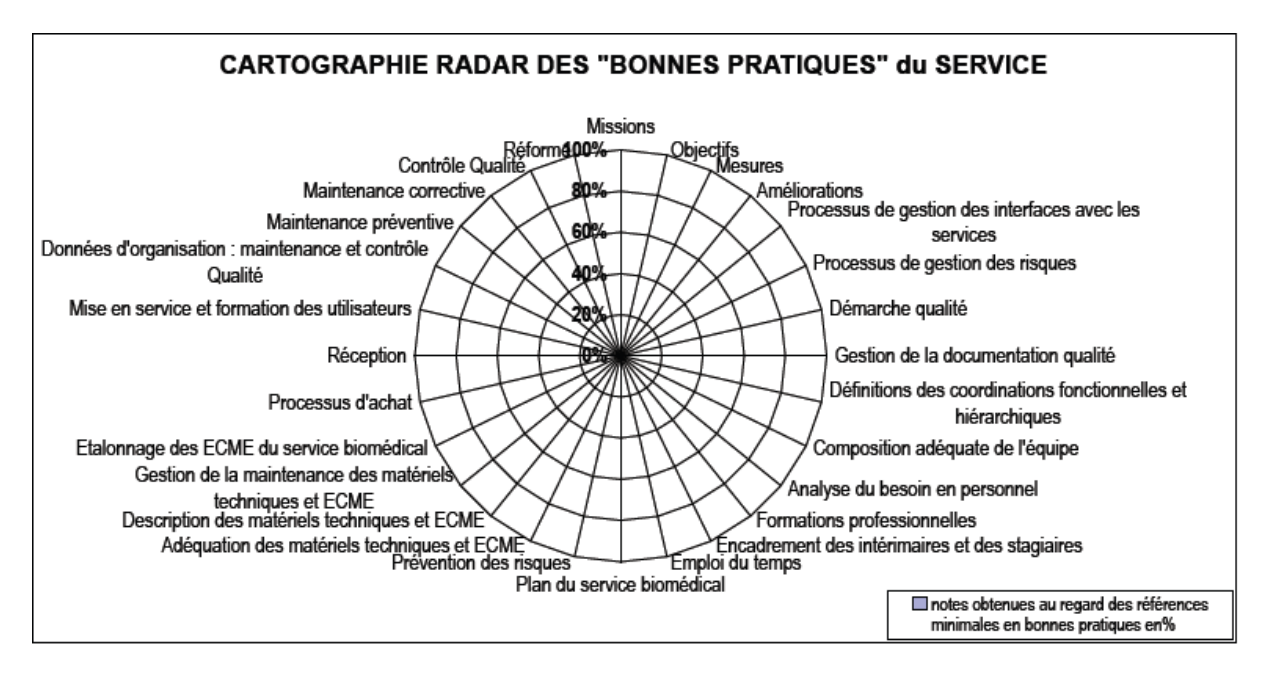

<span id="page-7-1"></span>**Figure 5 - Graphe radar**

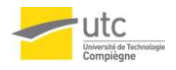

A partir de ces données, l'idée est de capitaliser ce guide ainsi que la grille d'un site web [*[Figure 6](#page-8-0)*] permettant ainsi la bonne promotion de ce guide.

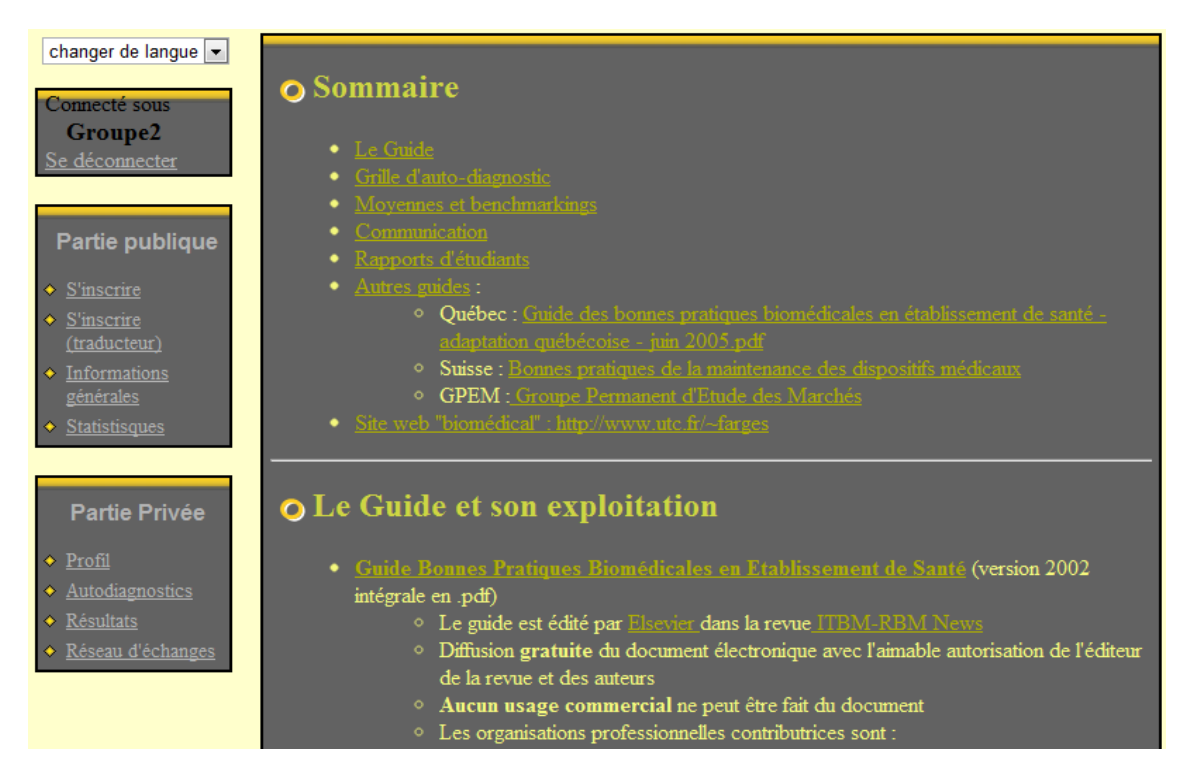

**Figure 6 - Démonstration du 1er full-web [5]**

<span id="page-8-0"></span>Ainsi le cycle de vie du guide se capitalise dans cette *[Figure 7](#page-8-1)*:

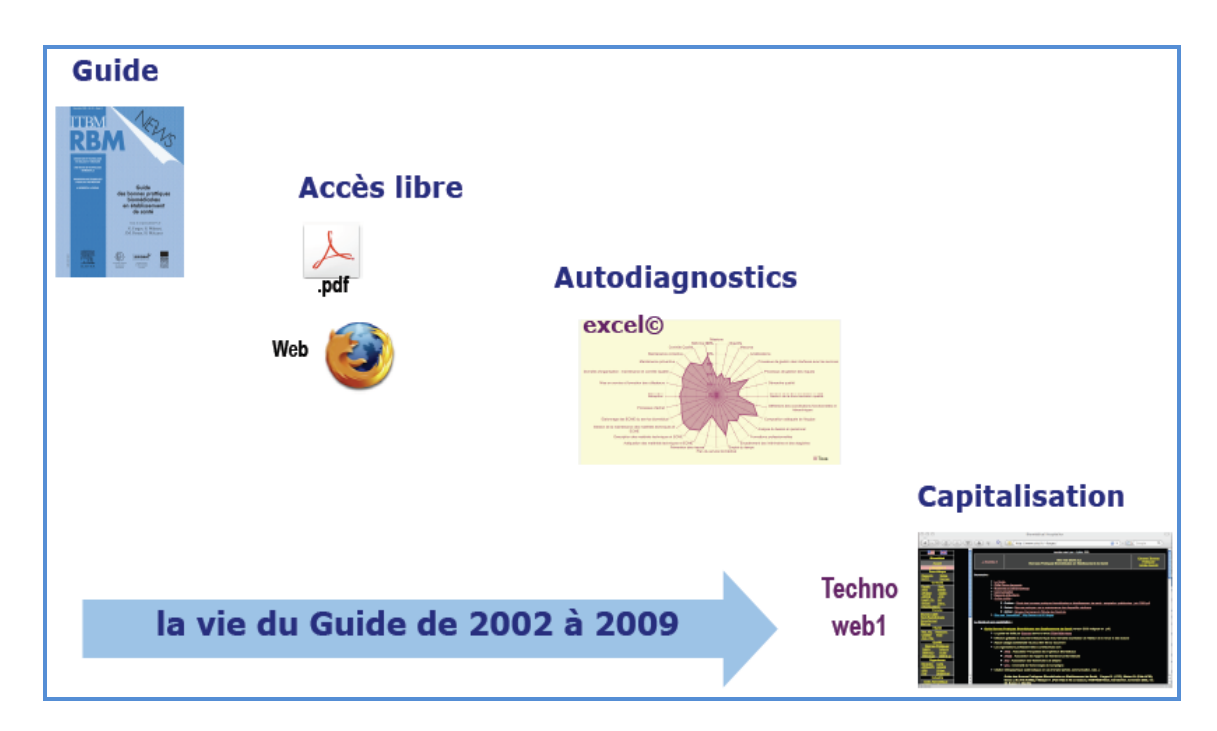

<span id="page-8-1"></span>**Figure 7 - Cycle de vie du guide**

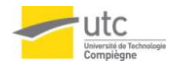

### <span id="page-9-0"></span>**1.3. Présentation du guide 2011[2]**

Comme précisé dans la partie précédente, le nouveau guide actualisé se structure suivant le GBP. En effet chaque bonne pratique est décrite selon une approche générique et elle intègre 3 principes décrits comme suit [*[Figure 8](#page-9-2)*] :

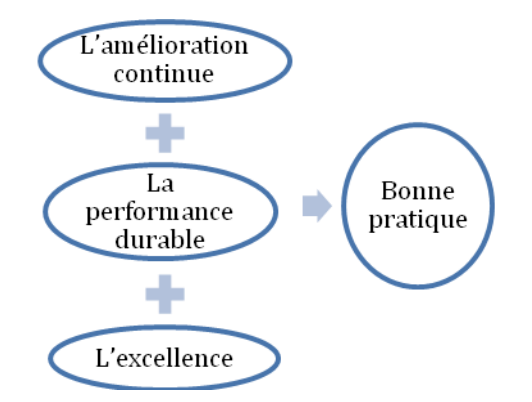

**Figure 8 - Les 3 principes des bonnes pratiques**

<span id="page-9-2"></span>De plus chaque bonne pratique suit les processus des métiers habituels de l'ingénierie biomédicale « 3S » : Sens, Soutien et Suivi comme montré dans la *[Figure 9](#page-9-3)*.

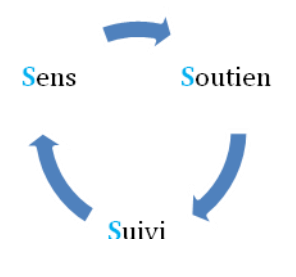

**Figure 9 - Les 3 S**

#### <span id="page-9-3"></span>1.3.1. Sens

<span id="page-9-1"></span>Pour chaque bonne pratique il est nécessaire d'expliciter le sens en utilisant les quatre phases suivantes :

- **1) Définir les mots** : pour définir « de quoi on parle », chaque mot a un sens différent pour les acteurs à partir de l'action et la qualité finale du service rendu ou perçu.
- **2) Préciser les enjeux**: afin d'en démontrer l'utilité et la pertinence vis-à-vis des parties prenantes ou bénéficiaires et des missions principales du service biomédical.
- **3) Définir les objectifs**: peuvent ensuite être décrits afin de dresser les processus structurants qui devront être mis en œuvre et déclinés en tâches de réalisation.

#### **Flores - Solmon- Zarrad 10**/**33**

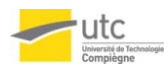

**4) Favoriser l'amélioration continue**: une bonne pratique devant évoluer avec son contexte et les attentes.

#### <span id="page-10-0"></span>1.3.2. Soutien

Pour organiser le soutien il est nécessaire d'identifier deux parties:

#### I. **Les parties prenantes :**

- i. Internes ou externes à l'établissement
- ii. Directes ou indirectes vis-à-vis du service rendu
- iii. Partenaires ou support sur la réalisation
- iv. Clients ou fournisseurs de services

#### II. **Les ressources internes ou externes:**

- i. Génériques, globales ou d'accès commun.
- ii. Spécifiques à des conditions locales précisées.

#### <span id="page-10-1"></span>1.3.3. Suivi

Pour maîtriser le suivi de chaque bonne pratique il y a trois phases générales :

- **1. Définir les processus** : élaborer une cartographie avec l'enchaînement des actions afin de produire le résultat attendu de chaque bonne pratique.
- **2. Identifier les tâches** : en utilisant des critères de réalisation pour détailler les activités à remplir et les résultats attendus pour considérer que la bonne pratique est réussie et aussi pour évaluer de façon périodique les pratiques.
- **3. Evaluer la performance** en utilisant trois indicateurs génériques :
	- a) Efficacité, pour savoir si les données correspondent aux résultats attendus et si elles répondent aux objectifs définis.
	- b) Efficience, pour évaluer le rendement interne.
	- c) Qualité perçue, associés à l'image de professionnalisme que le service biomédical donne au niveau des services de soins, de l'établissement et des tutelles.

#### <span id="page-10-2"></span>1.3.4. Bonnes pratiques et 3S

Les bonnes pratiques génériques sont associées au modèle 3S en trois modules de bonnes pratiques [*[Figure 10](#page-11-0)*] :

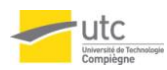

- **1. Bonnes Pratiques de Management (BPM)** : intègre les éléments de décision, direction, pilotage, innovation et communication, identification des missions et engagements de service, mesure de leur atteinte et mise en œuvre d'une dynamique de progrès.
- **2. Bonnes Pratiques d'Organisation (BPO)** : explicite la bonne gestion de toutes les ressources nécessaires ainsi que la mesure et l'analyse des résultats obtenus. Il contient les éléments clés de l'efficience du service biomédical : allocation optimale des ressources, analyse des services rendus par rapport à ceux attendus et identification des améliorations.
- **3. Bonnes Pratiques de Réalisation (BPR)** : précise les bonnes pratiques pour délivrer le service attendu en rapport avec les missions du service biomédical. Il est à la source de la mesure de l'efficacité du service biomédical perçu par les bénéficiaires directs et les autres parties prenantes.

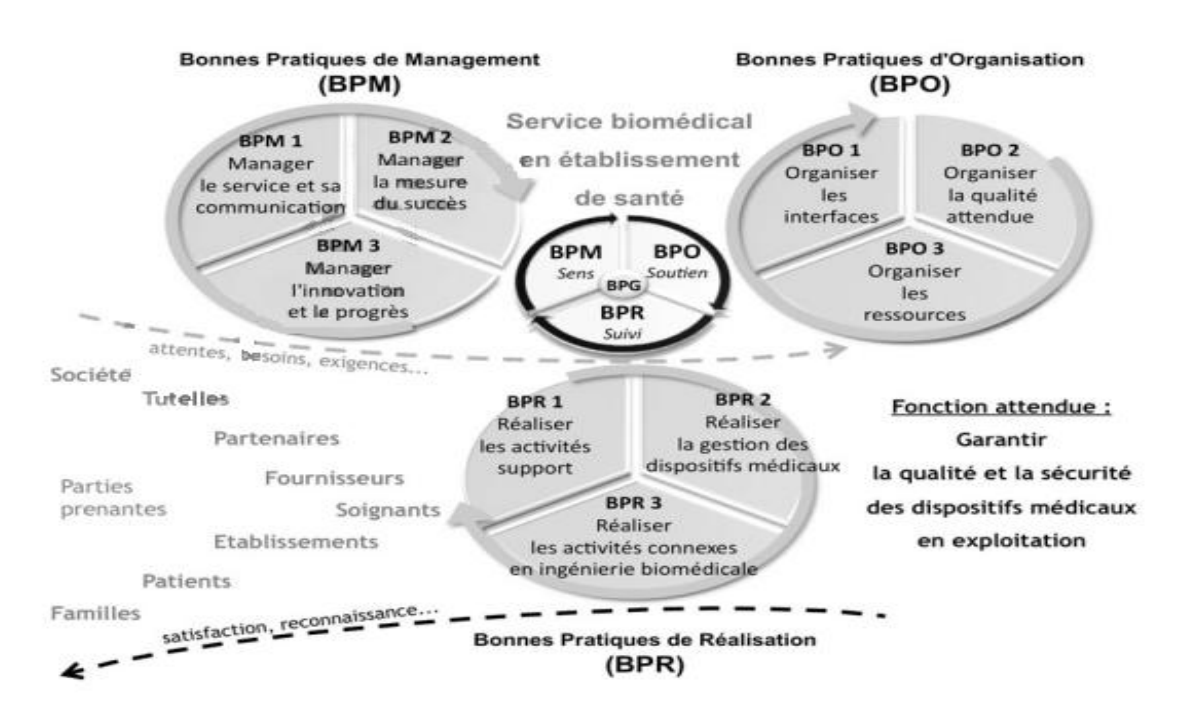

**Figure 10 - Les bonnes pratiques biomédicales [3]**

<span id="page-11-0"></span>Chaque module peut être représenté dans la boucle des « 3S » formalisant le fil directeur entre le management (BPM), l'organisation (BPO) et la réalisation (BPR) des services. Chaque module est décliné en trois bonnes pratiques majeures représentatives du métier ce qui en facilite la mémorisation.

Dans la grille d'auto-évaluation, l'ensemble est décliné selon 3 modules, 9 bonnes pratiques et 48 processus associés chacun à des propositions de tâches à réaliser ce qui rend l'auto-évaluation plus rapide et facile.

#### **Flores - Solmon- Zarrad 12**/**33**

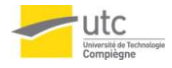

### <span id="page-12-0"></span>**1.4. Enjeux**

La qualité et la sécurité des soins présentent des enjeux majeurs dans nos sociétés technologiques où la complexité des systèmes biomédicaux est souvent connexe à leur performance. Ainsi il faut élaborer des plans d'action pour assurer ces enjeux. De plus la diversité des pratiques dans les établissements de santé ainsi que l'évolution de pratiques et de la réglementation nécessitent d'envisager une amélioration continue.

Les hôpitaux universitaires sont des organisations de très grande taille, de très haute technicité et complexité qui obligent la mise en place d'un système de protection et de prévention des erreurs. En effet il faut envisager l'enjeu financier de cette démarche qui peut éviter des dysfonctionnements coûteux, ainsi que des dysfonctionnements de gestion. Les démarches « Qualité », qui concernent l'ensemble des professionnels d'une structure de soins, constituent un enjeu de santé publique dans la mesure où l'amélioration de la qualité des soins se fait au bénéfice du patient.

Cet outil pourra éventuellement aider les ingénieurs biomédicaux à préciser les exigences à observer pour garantir la sécurité dans leur métier car ils sont souvent confrontés à une insuffisance de cadre réglementaire et/ou professionnel qui précise les exigences à observer pour garantir la sécurité dans leur métier.

Ainsi avec cet outil full-web et le guide des bonnes pratiques en version 2011, les différents acteurs espèrent avoir des plus values par rapport à la dernière version.

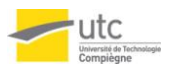

# <span id="page-13-0"></span>II. Définition du projet

## <span id="page-13-1"></span>**2.1. Définition de la problématique et des objectifs**

Pour mieux clarifier et cerner la problématique du projet, la réalisation d'un QQOQCP [*[Figure](#page-13-2)  [11](#page-13-2)*] a été nécessaire et essentielle.

| QQOQCP : Cadrer le problème<br>Rechercher et partager les enjeux | Auteurs: Flores, Solmon, Zarrad                                                                                                    |                                                                                             | Réf: QQOQCP_2011_G2<br>Date: 17/10/2011 |  |  |
|------------------------------------------------------------------|----------------------------------------------------------------------------------------------------|---------------------------------------------------------------------------------------------|-----------------------------------------|--|--|
| Problématique générale                                           | Améliorer l'outil web de l'autodiagnostic sur les bonnes pratiques biomédicales, version 2002                                                                                                    |                                                                                             |                                         |  |  |
|                                                                  | Directs                                                                                                    |                                                                                             | Indirects                               |  |  |
| Qui est concerné par le problème?                                | <b>Emetteurs</b> : auteurs<br>Récepteurs : établissements de santé                                                                                                    | <b>Emetteurs</b> : ingénieurs et techniciens biomédicaux<br>Récepteurs : patients, familles |                                         |  |  |
| C'est quoi le problème?                                          | L'ancien outil se base sur l'ancienne version du guide 2002<br>Il n'y a pas un accès direct aux résultats de différents intervenants<br>Passer beaucoup de temps à faire l'auto-évaluation                         |                                                                                             |                                         |  |  |
| Où apparaît le problème ?                                        | Lors l'exploitation du full web avec la version 2002 du guide des bonnes pratiques                                                                                                    |                                                                                             |                                         |  |  |
| Quand apparaît le problème?                                      | Lors de l'évaluation des bonnes pratiques biomédicales                                                                                                    |                                                                                             |                                         |  |  |
| Comment mesurer le problème ?                                    | Par la mesure de l'utilisation de full web 2002                                                                                                    |                                                                                             |                                         |  |  |
| Pourquoi résoudre ce problème ?                                  | Pour le patient: obtenir une garantie de qualité de service<br>Pour les établissements de santé : maintenir une bonne image de marque<br>Pour les services biomédicaux : démontrer leur savoir faire professionnel |                                                                                             |                                         |  |  |
| Question explicite et pertinente<br>à résoudre                   | Disposer d'un outil full web multilingue avec le guide 2011 ergonomique, efficient et réputé                                                                                                    |                                                                                             |                                         |  |  |

**Figure 11 - QQOQCP**

<span id="page-13-2"></span>Afin d'obtenir une vision globale par rapport aux objectifs et livrables du projet, on a établi le PDS [*[Figure 12](#page-13-3)*] qui permet de consolider les points forts et de cibler les points à améliorer.

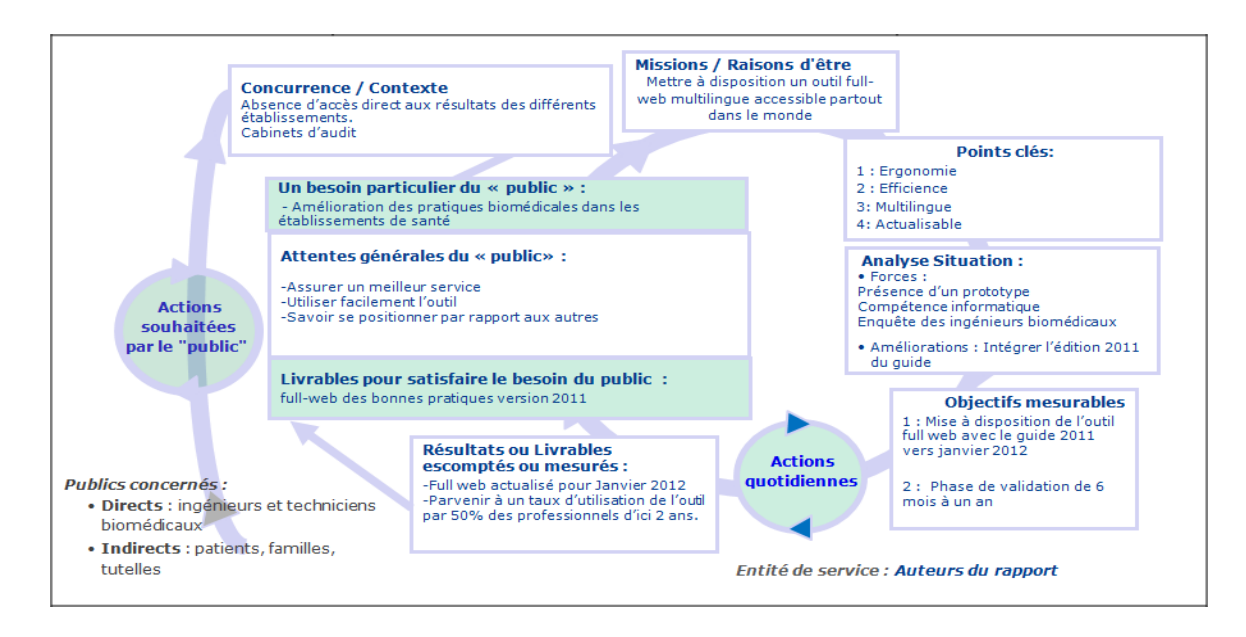

<span id="page-13-3"></span>**Figure 12 – Planification Dynamique Stratégique**

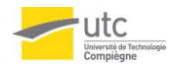

### <span id="page-14-0"></span>**2.2. Conception du nouveau site**

Pour concevoir notre nouveau site, le travail a été partagé en trois parties. Ces trois parties consistent à faire : une interface utilisateur permettant de passer une partie d'évaluation et affichage des résultats et l'autre à traduire les items de la grille et contribuer à traduire tout le site.

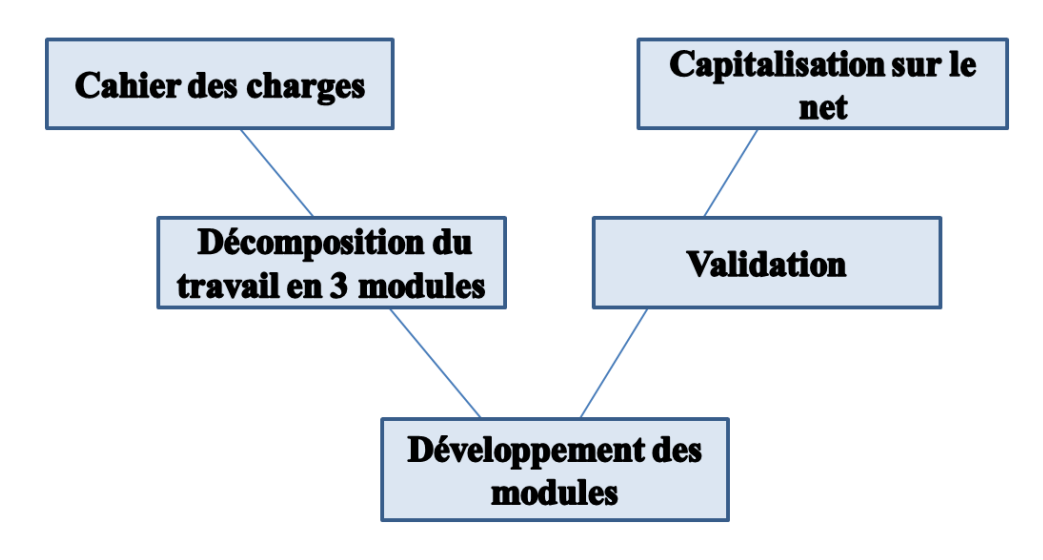

**Figure 13 – Modèle en V**

### <span id="page-14-3"></span>2.2.1. Interface utilisateur:

<span id="page-14-1"></span>Cette partie consiste à créer l'interface utilisateur permettant à ce dernier de s'inscrire ou de se connecter au site soit pour faire l'évaluation soit s'inscrire en tant que traducteur ou approbateur des traductions faites. Dans la suite se trouvera l'explication du travail fait ainsi que la base de données établie.

#### 2.2.1.1. La base de données

<span id="page-14-2"></span>Pour qu'une personne puisse s'inscrire sur le site elle doit entrer ses données personnelles comme le login et le mot qui lui permettrons de s'identifier par la suite ainsi qu'une adresse email. De plus cette personne devra spécifier les données relatives à l'établissement d'origine ainsi qu'au service dans lequel elle travaille.

Pour cela on a crée 3 tables liés par des clés étrangères qui sont la table « individu », « activité » et « établissement ».

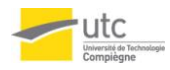

#### **1. Clés primaires :**

Lors de la création d'une table, on a besoin de déclarer une clé primaire. Pour notre première table « individu » la clé primaire est « login », tandis que pour « activité » cela sera « id\_service » qui sera l'identifiant du service étant donné un entier. Pour la dernière table « établissement » la clé primaire est « id\_etab ».

#### **2. Clés étrangères :**

Pour faire la liaison entre les trois tables, on a besoin de déclarer des clés étrangères qui permettent d'extraire les données d'une table pour les envoyer vers une autre table. Pour ce faire on a deux clés étrangères de la table « activité » qui sont « login » et « id\_etab » qui pointent respectivement vers les clés primaires des tables « individu » et « établissement ». Par le biais de ces clés, on peut faire la liaison entre ces deux dernières tables.

La figure suivante [*[Figure 14](#page-15-0)*] présente le schéma général de la base en présentant la cardinalité entre les clés. En effet, plusieurs personnes peuvent travailler dans un même service, un service peut appartenir à plusieurs établissements et inversement un établissement peut contenir plusieurs services.

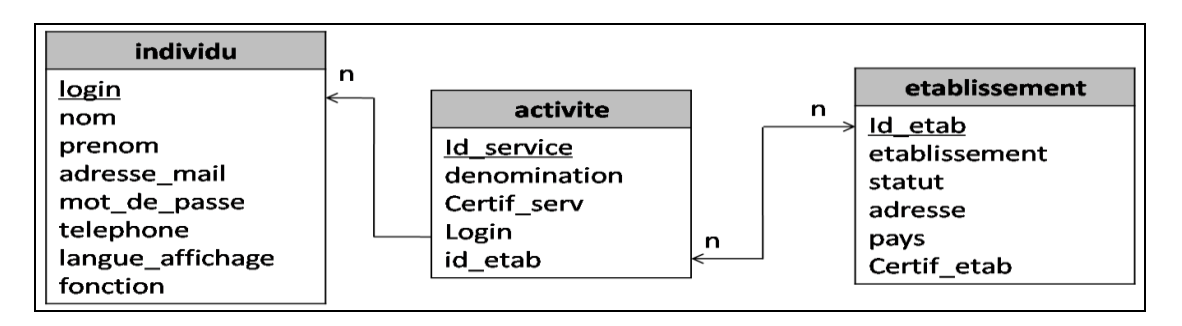

#### **Figure 14 - La base de données**

<span id="page-15-0"></span>Pour modéliser ces tables dans le concret, on a utilisé « phpMyAdmin » où on a les spécifications de chaque champ des tables. Les structures de chaque table (table individu, table etablissement, table activite) peuvent être consultes dans les annexes [*[Annexe 3](#page-31-1)*].

En plus de ces tables on a crée des tables de références pour la langue d'affichage [*[Annexe 3](#page-31-1)*] et le pays de la personne [*[Annexe 3](#page-31-1)*]. Pour pouvoir utiliser cette table il faut prédéfinir ses champs, or pour la table « langue-affichage » on va introduire une seule langue pour le moment car ça sera la seule langue d'affichage [*[Annexe 3](#page-31-1)*]. De même pour cette table on doit introduire une liste de pays pour que la personne qui va s'inscrire puisse choisir suivant la liste déroulante [*[Annexe 3](#page-31-1)*] qui s'affichera dans le formulaire d'inscription.

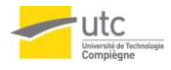

#### 2.2.1.2. L'interface HTML et PHP

<span id="page-16-0"></span>Lors de l'insertion de l'URL du site web, la première page qui va s'afficher sera la page d'accueil [*[Figure 15](#page-16-1)*] sur laquelle le visiteur du site pourra soit s'identifier soit s'inscrire pour la première fois. Cette figure présente la page accueil en html.

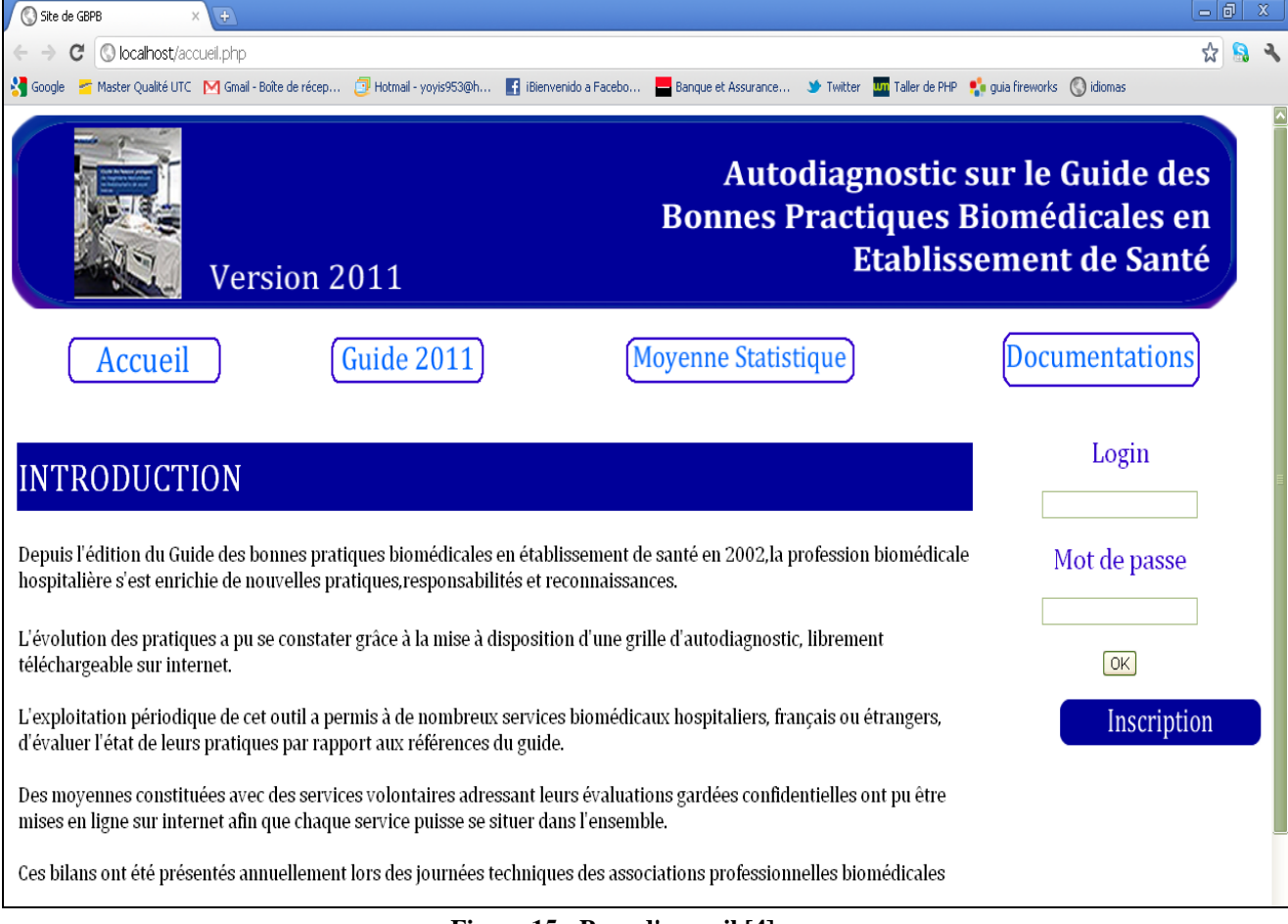

#### **Figure 15 - Page d'accueil [4]**

<span id="page-16-1"></span>Pour rendre cette page dynamique et en liaison avec la base de données il faut insérer un code PHP qui permet de faire la relation. Comme noté sur cette page d'accueil, on peut trouver deux champs permettant l'identification si l'inscription est déjà faite. La personne n'a qu'à insérer son « login » et son « mot de passe », un code php fera la liaison avec la base pour chercher ses deux

<span id="page-16-2"></span>paramètres dans la table « individu ». Mais si ces deux paramètres n'existent pas ou sont incorrects alors un message d'erreur [*[Figure 16](#page-16-2)*] sera affiché comme suit :

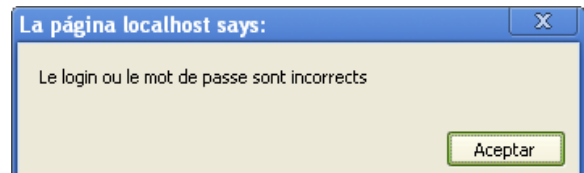

**Figure 16 – Message d'erreur dans le login ou le mot de passe**

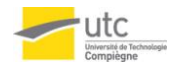

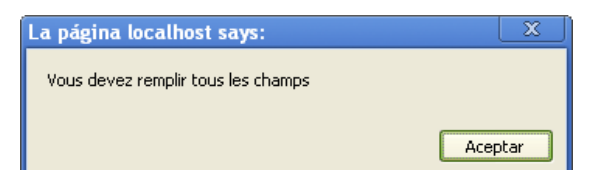

Un autre message d'erreur peut aussi s'afficher si un des deux champs est vide [*[Figure 17](#page-17-0)*] et il le sera comme suit :

#### <span id="page-17-0"></span>**Figure 17 – Message d'erreur si les champs sont vides**

Si la personne visite le site pour la première fois en désirant faire l'auto-évaluation, elle devra cliquer sur le bouton « inscription » qui va la rediriger vers le formulaire d'inscription [*[Figure 18](#page-17-1)*]. Ce formulaire contient les données qui on été définies dans notre base de données. La capture d'écran suivante schématise le formulaire crée en relation avec la base.

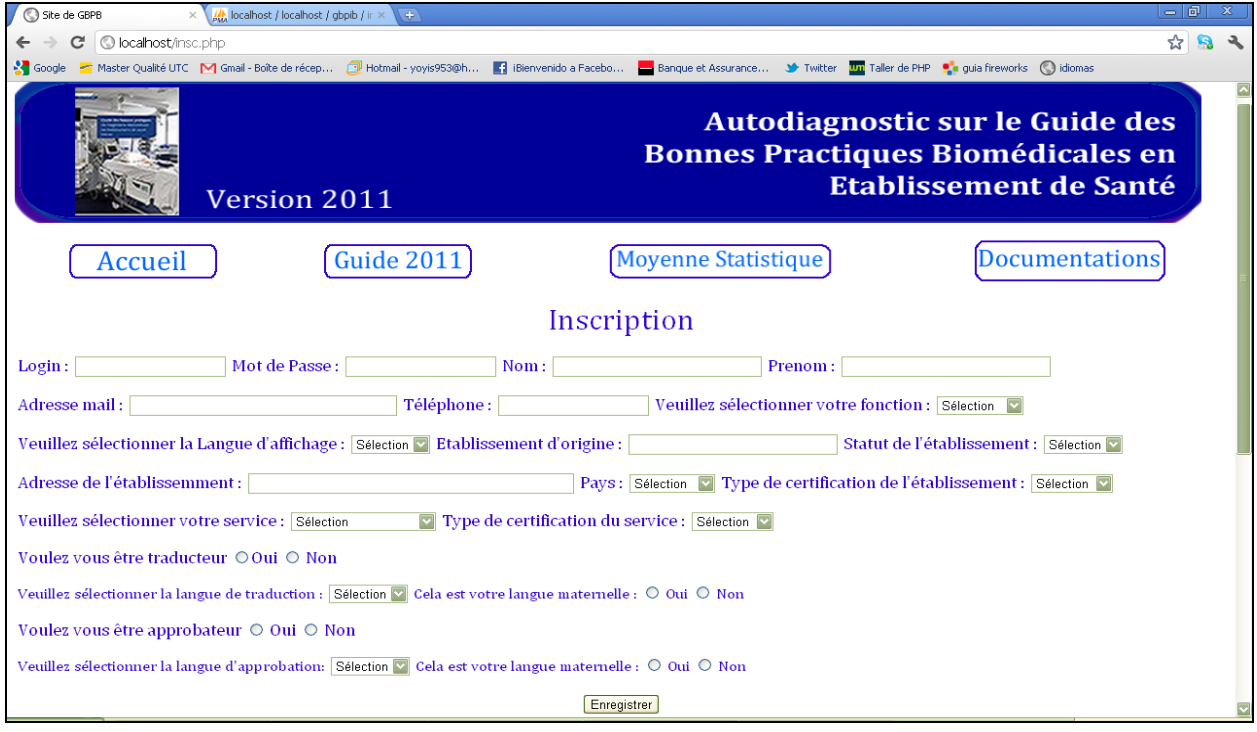

#### **Figure 18 – Formulaire [4]**

<span id="page-17-1"></span>Pour que le formulaire soit bien rempli, un ensemble de vérifications à été mis en place avec du JavaScript. Par exemple si la personne n'introduit pas correctement son mail avec la structure habituelle d'un mail un message d'erreur sera affiché comme suit [*[Figure 19](#page-17-2)*] :

<span id="page-17-2"></span>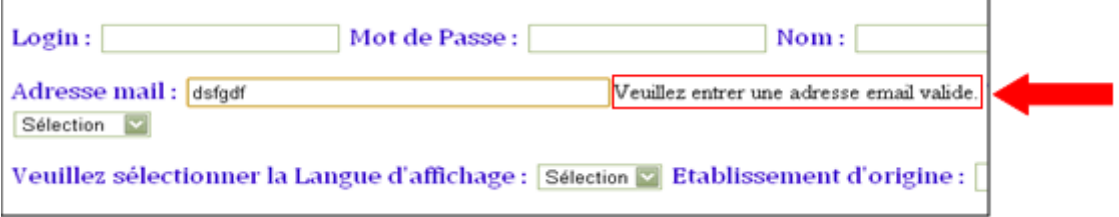

**Figure 19 – Validation du mail** 

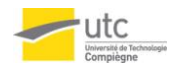

Un autre message d'erreur [*[Figure 20](#page-18-0)*] peut aussi apparaître si les champs ne sont pas tous remplis en indiquant :

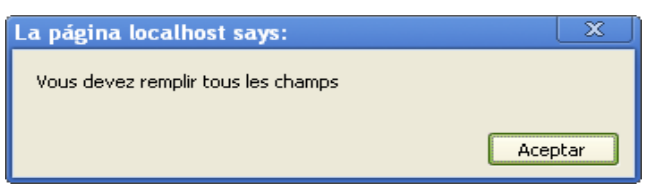

#### **Figure 20 – Message d'erreur si les champs dans le formulaire sont vides**

<span id="page-18-0"></span>Un autre cas d'erreur peut aussi se manifester si le login entré existe déjà dans la base. Cela se fait par un code de vérification PHP.

Quand tous les champs sont remplis correctement et totalement, toutes les données entrées vont être renvoyées vers les tables de la base de données. Ainsi un message indiquant que l'insertion

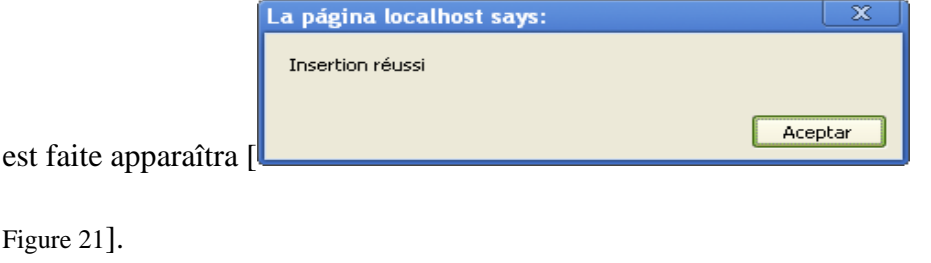

<span id="page-18-3"></span>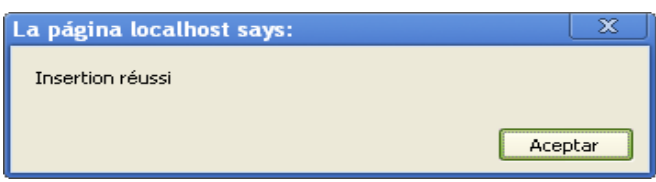

**Figure 21 – Message indiquant d'une insertion réussi**

<span id="page-18-1"></span>Quand l'insertion est faite nos trois tables seront remplies [*[Annexe 3](#page-31-1)*].

Ainsi on peut voir la relation qui a été faite par les clés étrangères entre les trois tables.

Une autre option a été introduite sur le formulaire. En effet lorsque l'utilisateur ne veut pas s'inscrire en tant que traducteur, les données à préciser seront bloquées comme suit [*[Figure 22](#page-18-2)*] :

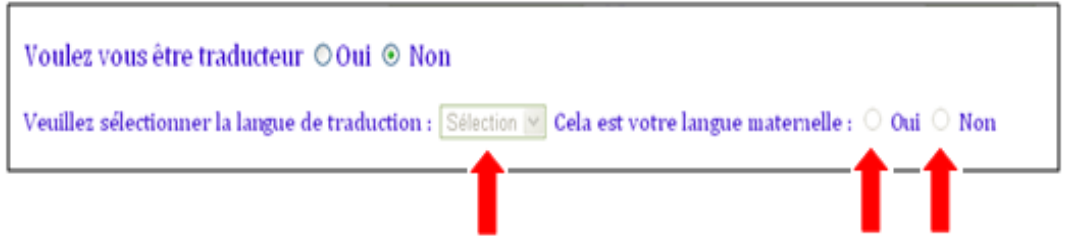

**Figure 22 – Formulaire bloque** 

<span id="page-18-2"></span>La même chose sera faite s'il ne veut pas s'inscrire en tant qu'approbateur.

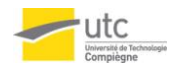

#### **Full-web d'autodiagnostic des bonnes pratiques biomédicales Masters MQ & NQCE**

Lorsque l'insertion des données de l'utilisateur sera réussie ou son identification bien acceptée, il sera redirigé vers une page intermédiaire [*[Figure 23](#page-19-2)*] lui permettant de faire le choix entre faire l'auto-évaluation, voir les résultats ou accéder à la page de traduction/approbation.

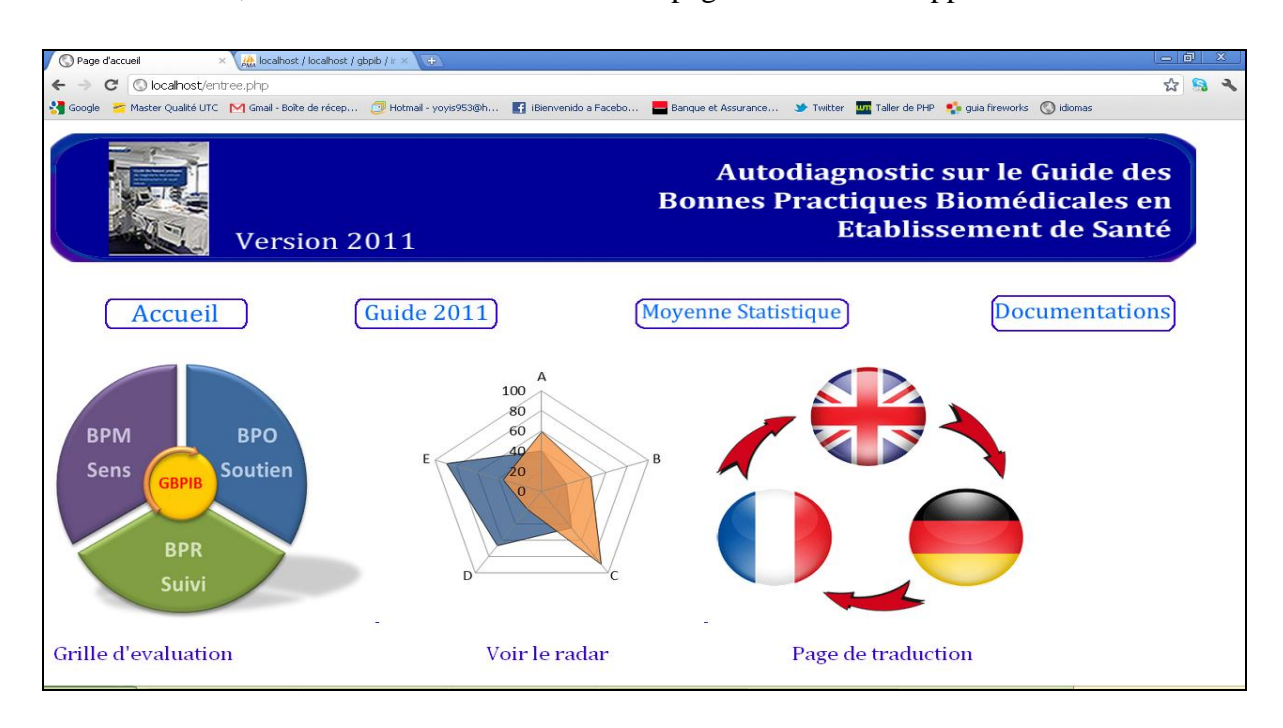

## <span id="page-19-2"></span>**Figure 23 – Interface permettant l'accès aux différentes fonctions sur le Guide 2011 et ses autodiagnostics [4]** Mais cette partie reste manquante car elle sera en liaison avec les deux autres parties pour répondre au cahier des charges.

### 2.2.2. Autodiagnostic : grille du Guide des Bonnes Pratiques 2011

<span id="page-19-0"></span>Le travail consiste à transformer réaliser grille d'autodiagnostic existante au format Excel en une application web.

#### 2.2.2.1. Bases de données

<span id="page-19-1"></span>Afin de pouvoir faciliter l'enregistrement et le traitement des données fournis par l'évaluateur dans un premier temps par créer six tables on été créées [*[Figure 24](#page-20-0)*]:

- Table « évaluateur »  $\bullet$
- Table « Bonne pratique »
- Table « processus »
- Table « critère réalisation »
- Table « Moyenne »
- Table « résultat »

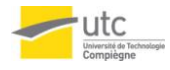

Ensuite deux liaisons ont été déclarées :

- 1) La première liaison, qui est présentée en bleu sur le diagramme UML lie les trois tables « Bonne pratique », « processus » et « critère réalisation ». Et cela est dû au fait que chaque bonne pratique comporte des processus, et chacun de ces processus comporte à son tour des critères d'évaluation.
- 2) La deuxième liaison a pour objectif de trouver « le résultat » à partir de la liaison de la table « processus » et « évaluateur»

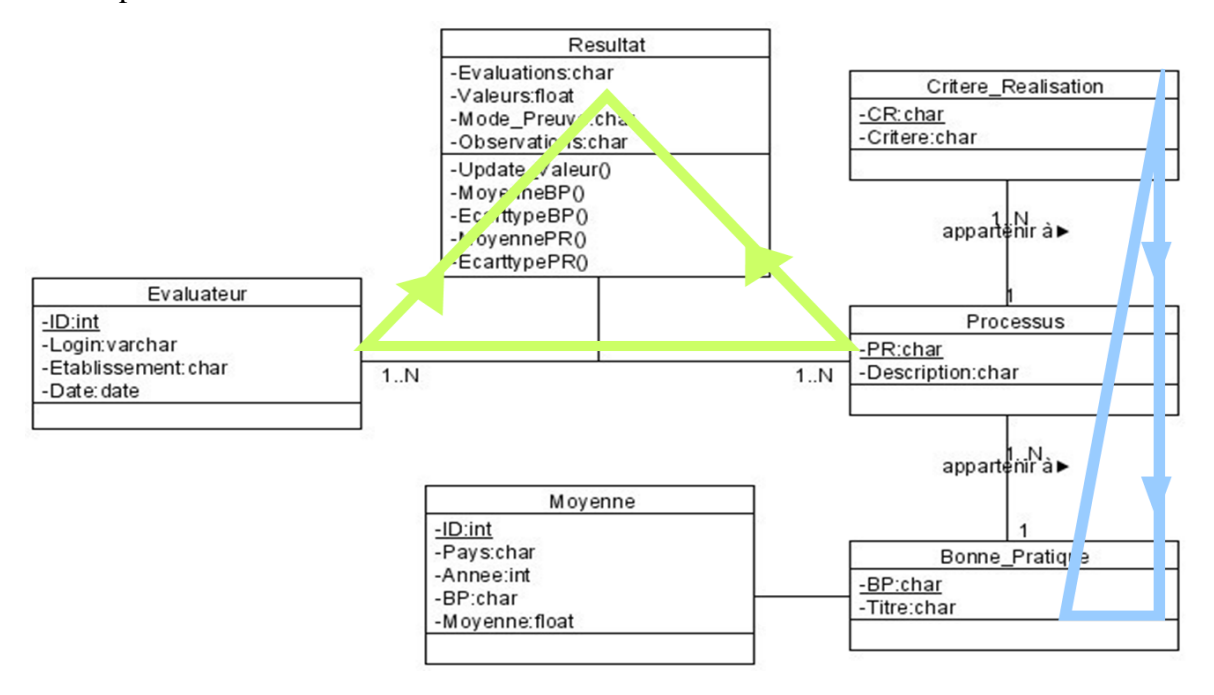

**Figure 24 – Diagramme UML de la base de données de la grille**

#### <span id="page-20-0"></span>**Tableau Evaluateur**

La table évaluateur [**¡Error! No se encuentra el origen de la referencia.**] nous permet d'avoir des informations sur la personne qui remplit le formulaire :

- $\bullet$ « ID » : L'identifiant de l'évaluateur, ce champ est considéré comme la clé principale de la table.
- « Login » : Le nom d'utilisateur.
- « Etablissement » : Le lieu de la fonction de l'évaluateur.
- « Date » : La date de l'évaluation sous format « aaaa-mm-jj». $\bullet$

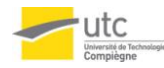

#### **Tableau Bonne\_Pratique**

Cette table a pour objectif de préciser la bonne pratique évaluée. Elle comporte deux champs [*[Annexe 4](#page-32-1)*] :

- « BP » : Le code de la bonne pratique, ce champ est considéré comme la clé principale
- « Titre » : L'intitulé complet de la bonne pratique.

#### **Tableau Processus**

Cette table a pour but de définir le processus évalué. Elle comporte trois champs [*[Annexe 4](#page-32-1)*] :

- « BP » : Le code de la bonne pratique.
- $\bullet \quad \cdot \mathbb{R} \times \cdot :$  Le code du processus.
- «Description » : L'intitulé complet du processus évalué.

#### **Tableau Critère Réalisation**

Cette table précise le critère évalué, elle comporte trois champs [*[Annexe 4](#page-32-1)*], qui sont :

- « BP » : Le code de la bonne pratique.
- $\bullet \quad \text{« ID} \cdot \text{ }$ : L'identifiant de l'évaluateur, ce champ est considéré comme la clé principale de la table.
- « CR » : l'intitulé du critère d'évaluation.  $\bullet$

#### **Tableau Moyenne :**

La table Moyenne [*[Annexe 4](#page-32-1)*] nous permet d'avoir la moyenne des résultats, par année ou par pays.

Elle comporte les champs suivants :

- « ID » : L'identifiant de l'évaluateur, ce champ est considéré comme la clé principale  $\bullet$ de la table.
- « Pays » : pays de résidence de l'évaluateur.
- « Année » : l'année de réalisation de l'évaluation.
- « BP » : Le code de la bonne pratique.
- « Moyenne » : la moyenne des résultats d'évaluation.

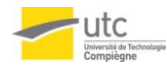

#### **Tableau Résultat**

La table résultat a pour but de collecter les données des quatre premières tables et de les afficher selon sept champs [*[Annexe 4](#page-32-1)*] :

- « Login » : Le nom d'utilisateur.
- « PR » : Le code du processus.  $\bullet$
- « Evaluations» : L'évaluation du processus selon 6 niveaux: 'Absent', 'Aléatoire', 'Défini', 'Maîtrisé', 'Optimisé' et 'Mature'.
- « Valeurs » : affectation d'une valeur pour chaque évaluation :  $\bullet$ 
	- $\circ$  'Absent'=0.0
	- o 'Aléatoire'=0.2
	- $O$   $Defini=0.4$
	- o 'Maîtrisé'=0.6
	- o 'Optimisé'=0.8
	- $\circ$  'Mature'=1.0

#### 2.2.2.2. L'interface HTML et PHP

<span id="page-22-0"></span>Après avoir choisi de faire l'évaluation, l'utilisateur va être redirigé vers la grille d'autodiagnostic suivante [*[Figure 25](#page-22-1)*] :

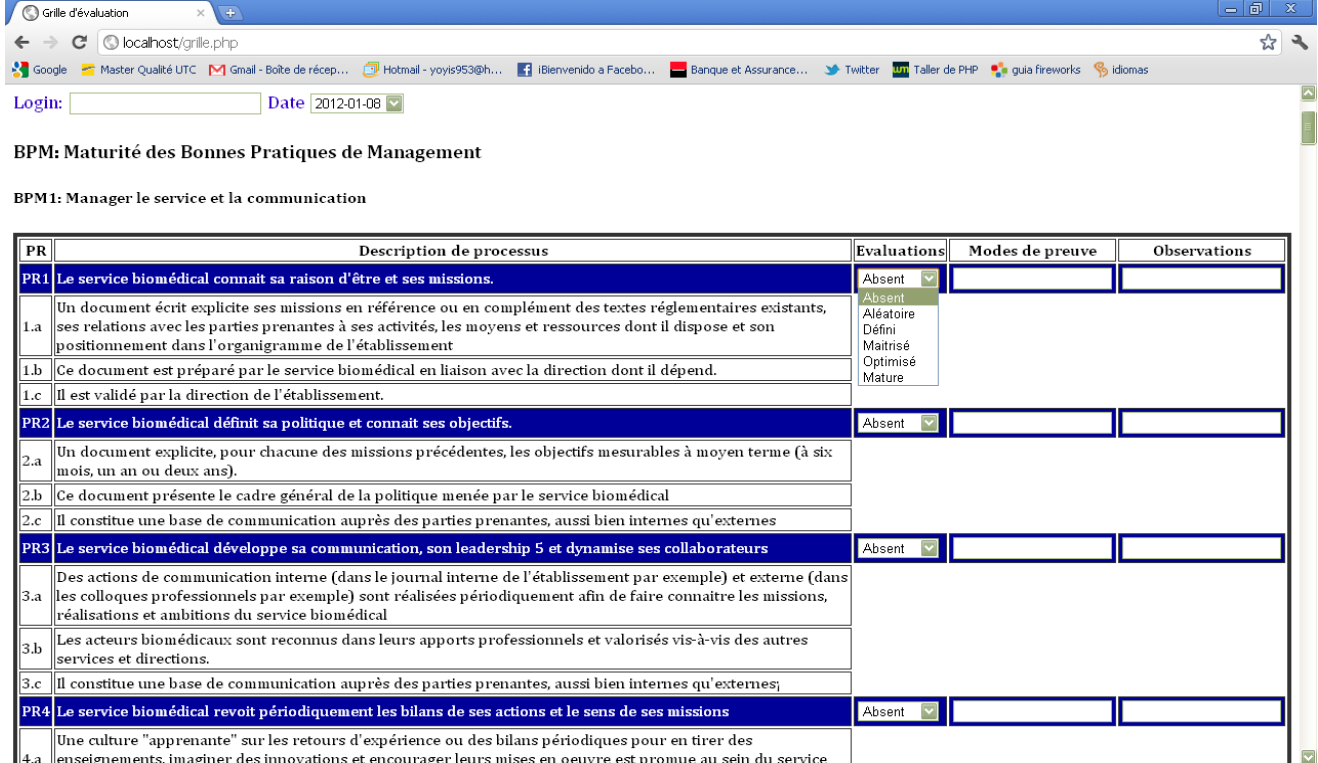

<span id="page-22-1"></span>**Figure 25 – Exemple de bonnes pratiques à évaluer selon une échelle de maturité des processus [4]**

Avec le login les données seront enregistrées dans la table « Résultat » dans la base de données. Au dessous de cette ligne, la date du jour est affichée, l'utilisateur n'a donc pas besoin de la saisir.

Ensuite, il y a la grille d'auto-évaluation des 48 processus. Pour une meilleure lisibilité, nous l'avons présentée sous la forme de 9 tableaux correspondant aux 9 Bonnes Pratiques [3]. Chaque tableau est constitué de 5 colonnes :

- 1. N° du processus, et des critères associés
- 2. Description du processus, et des critères associés
- 3. Evaluation du processus par une liste déroulante à 6 niveaux : Absent- Aléatoire-Définie- Maitrisé-Optimisé ou Mature
- 4. Un Champ est prévu pour indiquer le mode de preuve
- 5. Un champ est prévu pour indiquer les observations

En bas de la page, l'utilisateur peut retourner à la page d'accueil en cliquant sur le bouton:

Retour à la page d'accueil Ou alors, il peut enregistrer ses résultats dans la base de données et les voir sous la forme d'un graph radar. Pour cela il sera renvoyé sur une nouvelle page en cliquant Enregistrer et voir vos propres résultats sur :

Dans le radar, on a réussi à ajouter les métadonnées. Toutes les métadonnées sont mises à jour en fonction de ce que l'évaluateur a saisi sur la page HTML.

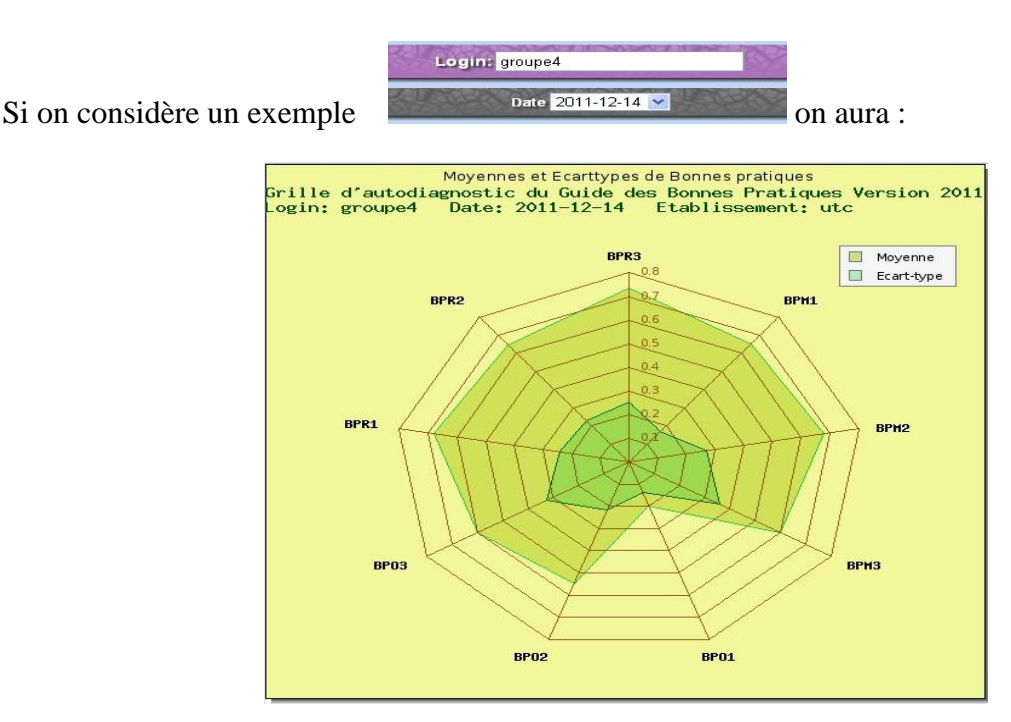

<span id="page-23-0"></span>**Figure 26 – Exemple de graphique des moyennes et écart-types**

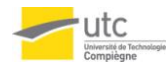

Si l'utilisateur choisit de voir les résultats, il sera renvoyé sur une autre page qui est la page de résultats. Dans cette page l'évaluateur aura la possibilité de visualiser les résultats de différents évaluateurs [*[Figure 27](#page-24-0)*].

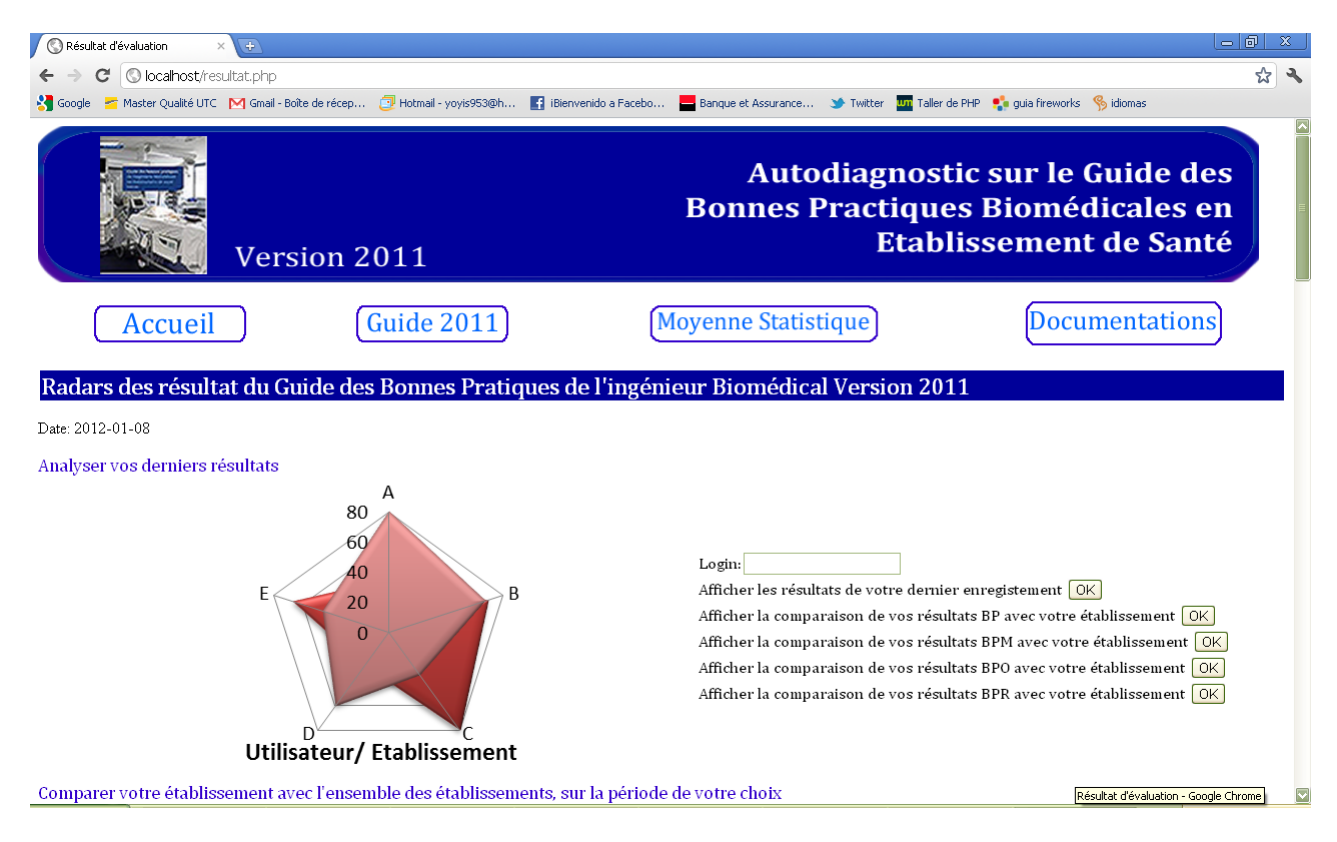

**Figure 27 – Page des résultats des évaluations et du benchmarking par rapport aux autres évaluateurs [4]**

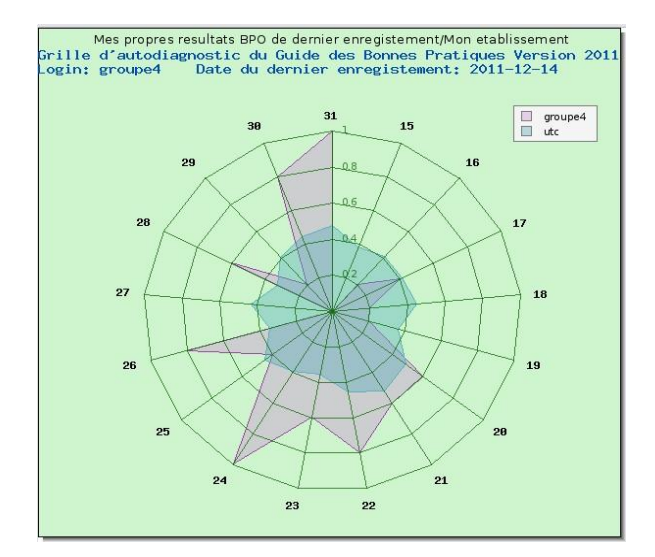

<span id="page-24-0"></span>Ce qui suit est un exemple modélisant le résultat : Login: groupe4

<span id="page-24-1"></span>**Figure 28 – Exemple de radar des résultats**

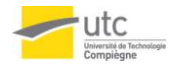

### 2.2.3. Aspect multilingue : Traduction&Approbation

<span id="page-25-0"></span>Cette partie s'est inspirée du cahier de charges de notre projet QP10. Il conviendra d'améliorer un certain nombre de choses.

#### 2.2.3.1. La base de données

<span id="page-25-1"></span>D'une façon générale la base de données concernant cette partie doit être sur cette forme :

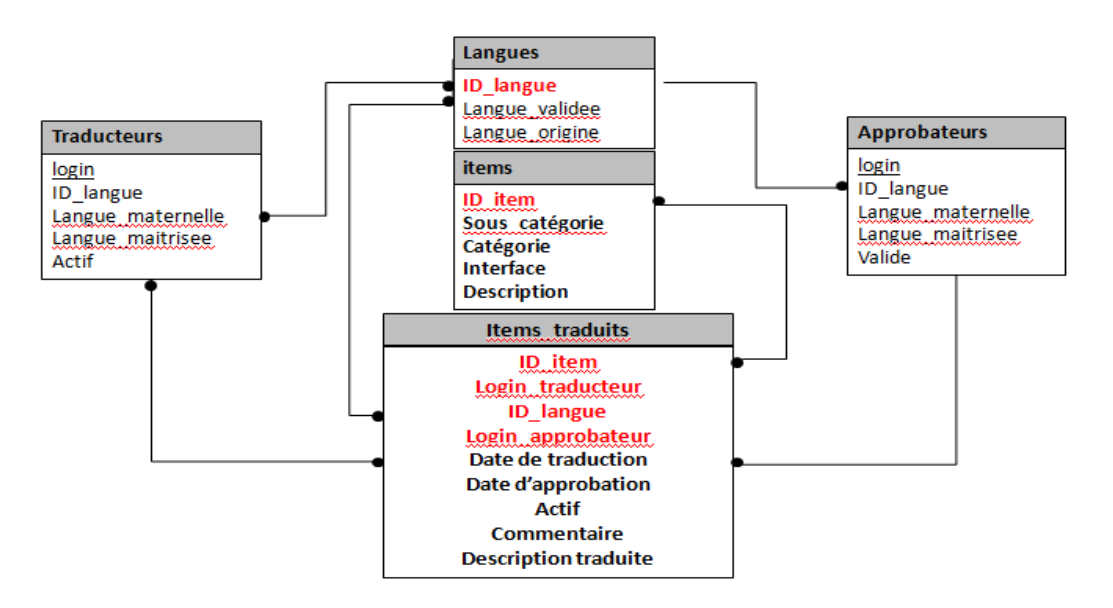

**Figure 29 – Diagramme de base de données de traduction&approbation**

#### 2.2.3.2. L'interface HTML et PHP

<span id="page-25-3"></span><span id="page-25-2"></span>Quand la personne connectée désire chercher un item traduit, traduire un item ou même voir le statu des items traduits dans une langue précise ; il va tomber sur cette interface [*[Figure 30](#page-25-4)*].

<span id="page-25-4"></span>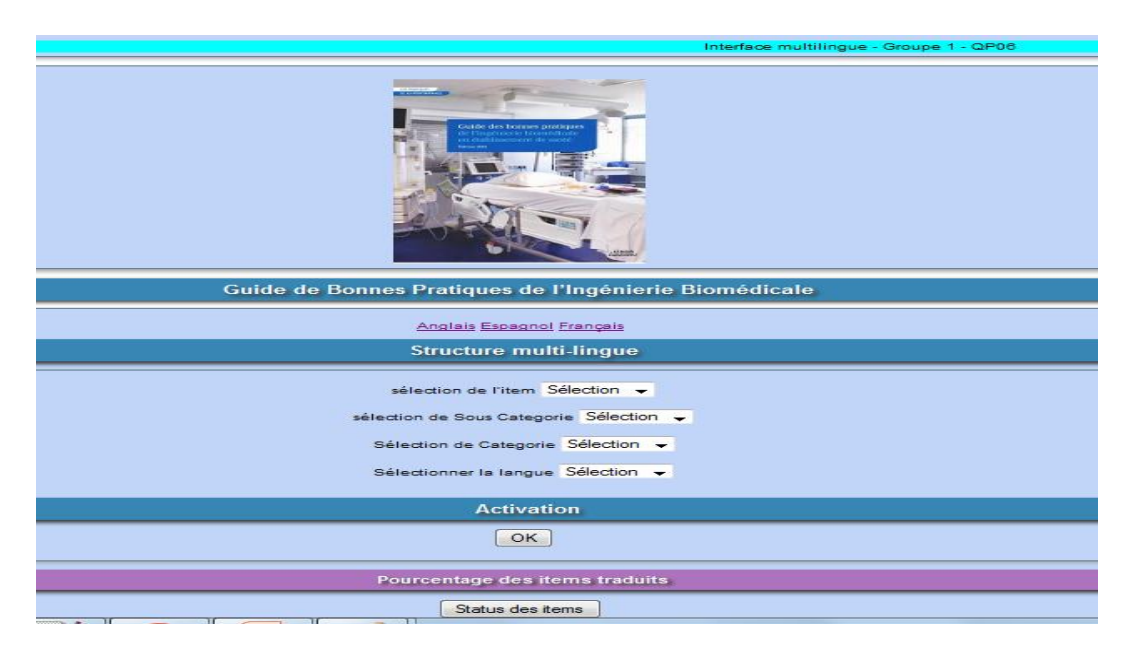

**Figure 30 – Interface multilingue** 

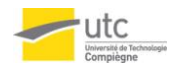

Dans la même interface on peut trouver aussi tous les items, les sous catégories, les catégories et les langues dans des menus déroulants [*[Figure 31](#page-26-0)*]:

| le l'ingénierie blomédicale<br>en établissement de santé<br><b>Lacion 2001</b> |                      |  |  |  |  |  |  |  |
|--------------------------------------------------------------------------------|----------------------|--|--|--|--|--|--|--|
| Guide de Bonnes Pratiques de l'Ingénierie Biomédicale                          |                      |  |  |  |  |  |  |  |
| Anglais Espagnol Français                                                      |                      |  |  |  |  |  |  |  |
| <b>Structure multi-lingue</b>                                                  |                      |  |  |  |  |  |  |  |
| sélection de l'item Sélection                                                  | Sélection            |  |  |  |  |  |  |  |
| sélection de Sous Cated 1a                                                     | n –                  |  |  |  |  |  |  |  |
| Sélection de Categor 1c                                                        | 1 <sub>b</sub>       |  |  |  |  |  |  |  |
|                                                                                | 2a<br>2 <sub>b</sub> |  |  |  |  |  |  |  |
| Sélectionner la langu                                                          | 2 <sub>c</sub><br>3a |  |  |  |  |  |  |  |
| Activa                                                                         | 3 <sub>b</sub>       |  |  |  |  |  |  |  |
|                                                                                | 3 <sub>c</sub><br>4a |  |  |  |  |  |  |  |
|                                                                                | $OK$ 4b<br>4c        |  |  |  |  |  |  |  |
|                                                                                |                      |  |  |  |  |  |  |  |

<span id="page-26-0"></span>**Figure 31 - Catégories**

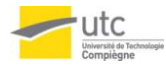

# <span id="page-27-0"></span>Conclusion et perspectives

La réalisation d'un outil full-web, multilingue et modéré d'autodiagnostic s'inscrit dans le processus d'amélioration continue initié en 2002 de l'ingénierie biomédicale dans les établissements de santé.

L'outil full web sur le guide biomédical 2011, en cours de conception, vise à permettre aux professionnels biomédicaux de s'évaluer et de se positionner dans leur pratique professionnelle quotidienne. Il a ainsi pour ambition de mesurer l'application concrète des bonnes pratiques définies par le guide des bonnes pratiques édition 2011 et d'établir des benchmarks.

Le développement de l'utilisation d'un tel outil multilingue devrait renforcer les liens de la communauté biomédicale internationale, tout en identifiant et en acceptant des items spécifiques aux contextes professionnels, normatifs ou réglementaires de chaque pays.

La proposition de mettre en place un forum entre professionnels biomédicaux vise à favoriser les échanges entre eux comme source de mutualisation des bonnes pratiques professionnelles au niveau national ou international.

L'exploitation et l'amélioration continue d'un tel outil full web multilingue d'évaluation des bonnes pratiques en ingénierie biomédicale pourraient alors contribuer à l'évolution de la qualité et la sécurité des soins dispensés aux patients et renforcer ainsi la confiance entre malade et établissement de santé.

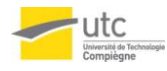

# <span id="page-28-0"></span>Références bibliographiques

**[1]** Guide des Bonnes Pratiques Biomédicales en Etablissement de Santé, Farges G. (UTC), Wahart G. (Pdte AFIB), Denax J.M. (Pdt AAMB), Métayer H. (Pdt ATD) et 45 co-auteurs, ITBM-RBM News, Ed Elsevier, novembre 2002.

**[2]** Outil de diagnostic pour le Guide des Bonnes Pratiques Biomédicales en Etablissement de Santé, M. Dhorne, Ph. Tappie, G.Farges, Ed Elsevier, ITBM-RBM News, 2003

**[3]** Guide des Bonnes Pratiques de l'Ingénierie Biomédicale en Etablissement de Santé, G. Farges, C. Bendele, M.Decouvelaere, P. Kouam, Ph. Labrousse, M. Lafont, G. Romain, G. Zoabli et coll., Lexitis éditions, 2011, [http://www.lespratiquesdelaperformance.fr](http://www.lespratiquesdelaperformance.fr/) **[4]** Nouvelle maquette de l'outil full-web avec le guide version 2011 : <http://www.utc.fr/gbpb2011>

**[5]** Ancienne maquette avec le guide des bonnes pratiques biomédicales, version 2002: http://www.utc.fr/gbpb

**[6]** Autodiagnostic "full web" pour le Guide des Bonnes Pratiques de l'Ingénierie Biomédicale, version 2011 (sous réserve de modifications), FLORES SOTO Gloria Eliuth, SOLMON François, ZARRAD Khawla, Projet d'Intégration, MASTER Management de la Qualité (MQ) et Mastère Spécialisé Normalisation, Qualité, Certification, Essai (NQCE),UTC, 2011-2012, http://www.utc.fr/master-qualite, puis "Travaux" "Qualité-Management", réf n° 205

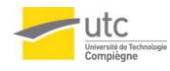

## <span id="page-29-0"></span>Annexes

## <span id="page-29-1"></span>**1. Risques associés au projet**

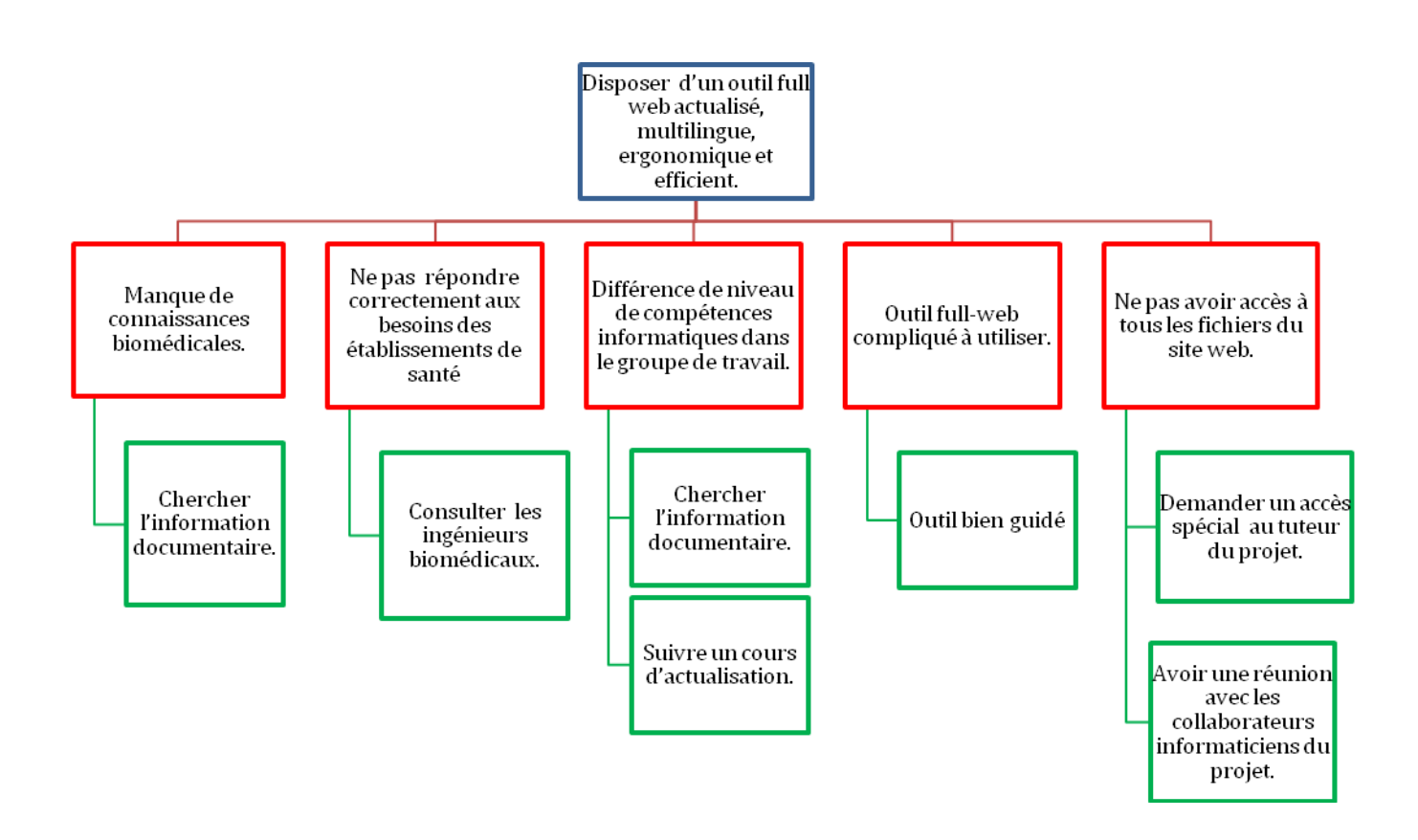

**Annexe 1 - Logigramme risques-alternatives**

### <span id="page-30-0"></span>**2. Planning**

Ça était difficle d'élaborer un planning globale du projet du au fait qu'on était pas sur des différentes étapes à suivre tout au long du semestre. En plus notre groupe est un mélange de master MQ et master STS donc il était plus ou moins difficile de se voir pour faire un planning et le définir. Pour ce fait, on a seulement établit le planning pour le premier jalon qu'on va améliorer dans le 2ème jalon en donnat le planning global du projet.

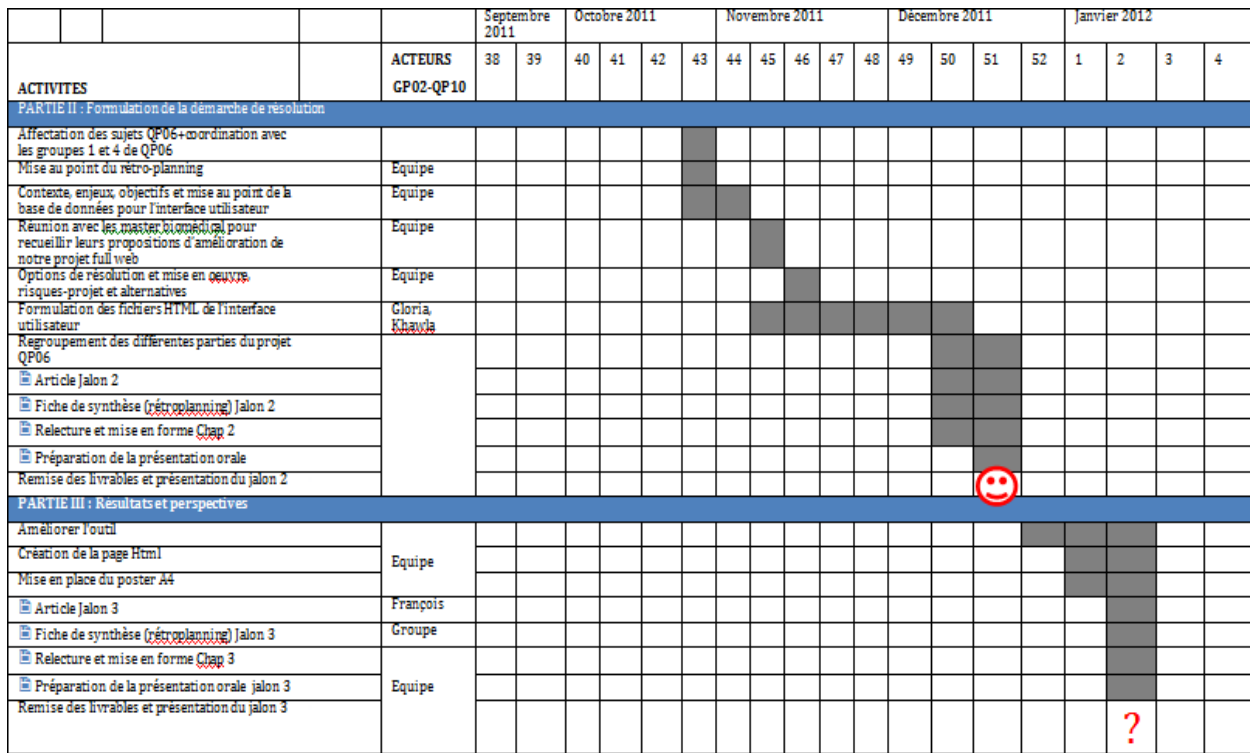

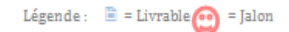

**Annexe 2 - Planning jusqu'au 3ème jalon**

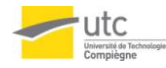

## <span id="page-31-0"></span>**3. Tables : interface utilisateur**

|                |                       | Colonne            |                                          | Type                                                                                                    |                                                                                          | Interclassement                                                                                                    |     | <b>Attributs</b> | Null             | Défaut                                           |                                           |
|----------------|-----------------------|--------------------|------------------------------------------|----------------------------------------------------------------------------------------------------|------------------------------------------------------------------------------------------|----------------------------------------------------------------------------------------------------|-----|------------------|------------------|--------------------------------------------------|-------------------------------------------|
|                | login                 |                    |                                          | varchar(15)                                                                                                  |                                                                                          | latin1_swedish_ci                                                                                                    |     |                  | Non              | Aucun                                            |                                           |
|                | nom                   |                    |                                          | chan(20)                                                                                                    |                                                                                          | latin1_swedish_ci                                                                                                    |     |                  | Non              | Aucun                                            |                                           |
|                | prenom                |                    |                                          | char(20)                                                                                                    |                                                                                          | latin1_swedish_ci                                                                                                    |     |                  | Non              | Aucun                                            |                                           |
|                | adresse mail          |                    |                                          | varchar(40)                                                                                                  |                                                                                          | latin1 swedish ci                                                                                                    |     |                  | Non              | Aucun                                            | <b>Table Individu</b>                     |
|                | mot de passe          |                    |                                          | varchar(20)                                                                                                  |                                                                                          | latin1 swedish ci                                                                                                    |     |                  | Non              | Aucun                                            |                                           |
|                | telephone             |                    |                                          | int(15)                                                                                                    |                                                                                          |                                                                                                    |     |                  | Non              | Aucun                                            |                                           |
|                | langue_affichage      |                    |                                          | int(3)                                                                                                    |                                                                                          |                                                                                                    |     |                  | Non              | Aucun                                            |                                           |
|                | fonction              |                    |                                          | char(10)                                                                                                    |                                                                                          | latin1 swedish ci                                                                                                    |     |                  | Non              | Aucun                                            |                                           |
|                |                       |                    |                                          |                                                                                                    |                                                                                          |                                                                                                    |     |                  |                  |                                                  |                                           |
|                | Colonne               |                    |                                          | <b>Type</b>                                                                                                  |                                                                                          | <b>Interclassement Attributs</b>                                                                                                    |     |                  | Null             | Défaut                                           |                                           |
|                | id etab               |                    | int(3)                                   |                                                                                                    |                                                                                          |                                                                                                    |     |                  | Non              | Aucun                                            |                                           |
|                | etablissement         |                    |                                          | varchar(40)                                                                                                  |                                                                                          | latin1_swedish_ci                                                                                                    |     |                  | Non              | Aucun                                            |                                           |
|                | statut                |                    |                                          | char(10)                                                                                                    |                                                                                          | latin1_swedish_ci                                                                                                    |     |                  | Non              | Aucun                                            |                                           |
|                | adresse               |                    |                                          | varchar(40)                                                                                                  |                                                                                          | latin1_swedish_ci                                                                                                    |     |                  | Non              | Aucun                                            | Table établissement                       |
|                | pays                  |                    | int(3)                                   |                                                                                                    |                                                                                          |                                                                                                    |     |                  | Non              | Aucun                                            |                                           |
|                | certif etab           |                    |                                          | varchar(20)                                                                                                  |                                                                                          | latin1_swedish_ci                                                                                                    |     |                  | Non              | Aucun                                            |                                           |
|                |                       |                    |                                          |                                                                                                    |                                                                                          |                                                                                                    |     |                  |                  |                                                  |                                           |
|                | Colonne               |                    |                                          | <b>Type</b>                                                                                                  |                                                                                          | Interclassement                                                                                                    |     | <b>Attributs</b> | Null             | Défaut                                           |                                           |
|                | id service            |                    | int(2)                                   |                                                                                                    |                                                                                          |                                                                                                    |     |                  | Non              | Aucun                                            |                                           |
|                | denomination          |                    |                                          | varchar(20)                                                                                                  |                                                                                          | latin1 swedish ci                                                                                                    |     |                  | Oui              | <b>NULL</b>                                      |                                           |
|                | certif serv           |                    |                                          | varchar(20)                                                                                                  |                                                                                          | latin1 swedish ci                                                                                                    |     |                  | Oui              | <b>NULL</b>                                      | <b>Table activité</b>                     |
|                | login                 |                    |                                          | varchar(15)                                                                                                  |                                                                                          | latin1 swedish ci                                                                                                    |     |                  | Oui              | <b>NULL</b>                                      |                                           |
|                | id etab               |                    |                                          |                                                                                                    |                                                                                          |                                                                                                    |     |                  | Oui              | <b>NULL</b>                                      |                                           |
|                |                       |                    | int(3)                                   |                                                                                                    |                                                                                          |                                                                                                    |     |                  |                  |                                                  |                                           |
|                | Colonne               |                    | Type                                     |                                                                                                    |                                                                                          | Interclassement Attributs Null                                                                                                    |     | Défaut           |                  | Extra                                            |                                           |
|                | id langue             |                    | int(3)                                   |                                                                                                    |                                                                                          |                                                                                                    | Non |                  |                  | Aucun AUTO_INCREMENT                             |                                           |
|                | langue affichage      |                    | char(10)                                 | latin1 swedish ci                                                                                            |                                                                                          |                                                                                                    | Non | Aucun            |                  |                                                  |                                           |
|                |                       |                    | $\leftarrow$ $\rightarrow$<br>$\sqrt{X}$ |                                                                                                    | id langue                                                                                | Francais<br>1                                                                                                    |     | langue affichage |                  |                                                  |                                           |
|                | Colonne               | Type               |                                          | Interclassement Attributs                                                                                    |                                                                                          | Null                                                                                                    |     | Défaut           |                  | Extra                                            |                                           |
|                | pays ID<br>Pays       | int(3)<br>char(30) |                                          | latin1 swedish ci                                                                                            |                                                                                          | Non<br>Non                                                                                                    |     | Aucun<br>Aucun   |                  | AUTO INCREMENT                                   | <b>Table listepays</b>                    |
|                |                       |                    |                                          | $\mathscr{P}$<br>$\Box$ $\lambda$ $\times$<br>$\mathbb{R}^n \times$<br>$>$ $\times$<br>$\mathbb{Z}^n \times$ | $\pmb{\times}$<br>×<br>×<br>×<br>×<br>×<br>×<br>×<br>$\mathbf{\times}$<br>$\pmb{\times}$ | pays 10<br>Pays<br>Allemagne<br>11<br>Bresil<br>Canada<br>Colombia<br>5.<br>6 Espagne<br><b>Etats Unis</b><br>France<br>香<br>9<br>Inde<br>10 Maroc<br>Mexique<br>11<br>Portugal<br>Roumanie<br>13<br>14<br>Tunisie<br>$15 -$<br>Turquie |     |                  |                  |                                                  | Liste déroulante                          |
| $\leftarrow$ + | login<br>1 X<br>00000 | nom<br>mmlml       | prenom<br>tybby.                         | zarrad@ggg.com                                                                                               | adresse mail                                                                             | kkkk                                                                                                    |     | 3455             |                  | mot de passe telephone langue affichage fonction | 1 Institute Insertion de données: Table   |
|                | 1 X                   |                    |                                          |                                                                                                    |                                                                                          | AAAAAAAAAA@bhikk mmmmmmm                                                                                                    |     |                  | 3333             |                                                  | individu<br>1 Technicien                  |
|                |                       |                    |                                          |                                                                                                    |                                                                                          |                                                                                                    |     |                  |                  |                                                  |                                           |
|                | ⊢⊤⊣                   | id etab            |                                          | etablissement                                                                                                | statut                                                                                   | adresse                                                                                                    |     |                  | pays certif etab |                                                  |                                           |
|                | $\sqrt{2}$            | 6                  | ррррррр                                  |                                                                                                    | Prive                                                                                    | <u>AHIIKUUTTIIKII</u>                                                                                                    |     | 1                | HAS              |                                                  |                                           |
|                | 2 X                   |                    | 7 oikjkkl                                |                                                                                                    | Prive                                                                                    | mmmmmmmm                                                                                                    |     | 1.               | <b>HAS</b>       |                                                  | Insertion de données: Table etablissement |
|                |                       |                    |                                          |                                                                                                    |                                                                                          |                                                                                                    |     |                  |                  |                                                  |                                           |
|                | $\sim$ $\rightarrow$  | id service         |                                          | denomination                                                                                                 |                                                                                          | certif serv                                                                                                    |     | login            | id etab          |                                                  |                                           |
|                | ╱×                    |                    | $\mathbf{2}$                             | PA©diatrie                                                                                                   |                                                                                          | ISO 9001                                                                                                    |     | 99999            |                  | 6                                                | Insertion de données: Table activite      |
|                | $\Box$ $\chi$         |                    | 3 <sup>1</sup>                           | Biotechnologie                                                                                               |                                                                                          | ISO14001                                                                                                    |     | <b>ШШИ</b>       |                  | $\overline{7}$                                   |                                           |

<span id="page-31-1"></span>**Annexe 3 – Tables interface utilisateur**

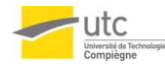

## <span id="page-32-0"></span>**4. Tables : grille d'autodiagnostic**

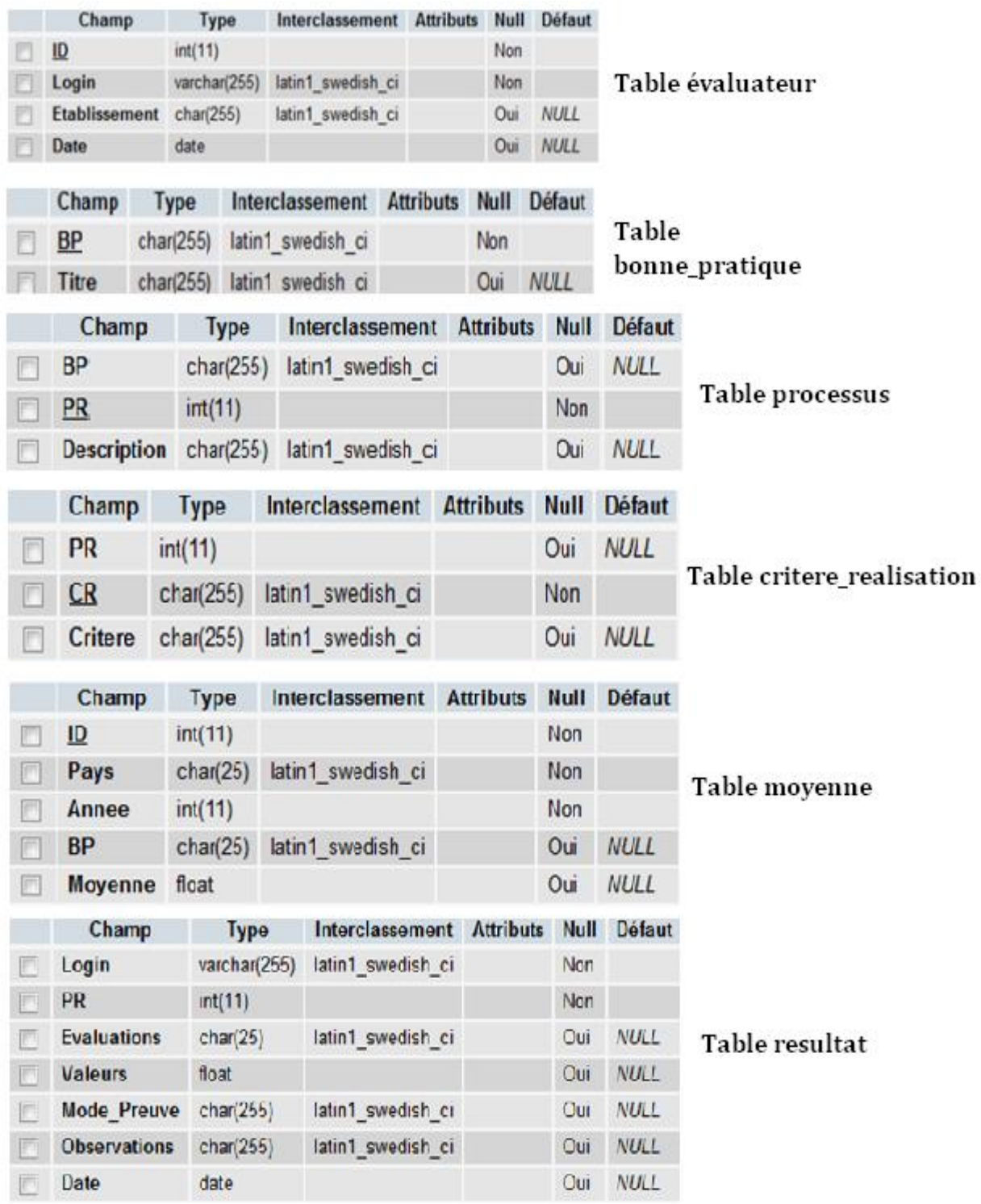

<span id="page-32-1"></span>**Annexe 4 – Tables grille d'autodiagnostic**